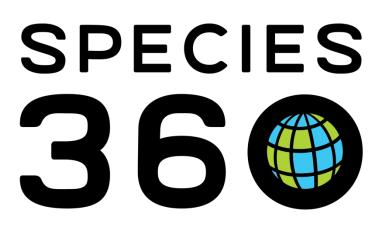

# ASSOCIATION OF ZOOS AQUARIUMS

Using ZIMS to help prepare for your AZA Accreditation

Revised 11 August 2023

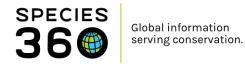

### **AZA Accreditation Supplement**

Using ZIMS to help prepare for your AZA Accreditation

Contact Species360 Support

Revised 11 August 2023

#### Introduction

The ZIMS application can help make your AZA accreditation process easier by helping you gather information for your application and provide answers to questions during your site visit. Some of the accreditation questions can be answered directly by downloading/ printing information from ZIMS in the form of reports or exports. ZIMS helps you easily gather information you will need to answer questions in the requested format (narrative, provided form, etc.).

#### How to use this document:

This document follows the <u>AZA Accreditation Standards & Related Policies (2022)</u> document, and outlines ways in which ZIMS can be used to answer specific points. Only sections within the standards that can be assisted with ZIMS will be included. Each section in this document will correspond to the numbered section within the accreditation standards for ease.

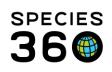

#### Contents

| AZA Accreditation Supplement                                              | 1         |
|---------------------------------------------------------------------------|-----------|
| Introduction                                                              | 1         |
| How to use this document:                                                 | <u>1</u>  |
| 1. Animal Welfare, Care and Management                                    | 3         |
| 1.3 Documents and Policies                                                | 3         |
| 1.3.1 Institutional Collection Plan                                       | 3         |
| 1.3.2 Transaction Records                                                 | 5         |
| 1.3.2 Non-AZA Transactions                                                | 9         |
| 1.3.2 Permit Records                                                      | 12        |
| 1.4 Records                                                               | 13        |
| 1.4.0 Evidence of having a zoological records management system           | 13        |
| 1.4.1 Animal Inventory                                                    | 13        |
| 1.4.3 Animal Identifiers                                                  | 16        |
| 1.4.4 Records Storage                                                     | 17        |
| 1.4.10 Current Records                                                    | 18        |
| 1.4.12 Records Sharing                                                    | 21        |
| 1.4.13 AZA Studbook-Managed Species                                       | 25        |
| 1.5 Animal Welfare, Care and Well-being                                   | 27        |
| 1.5.0 Assessing animal welfare and wellness                               | 27        |
| 1.5.9 Water Quality Monitoring                                            | <u>31</u> |
| 1.5.10 Temporary, seasonal and traveling animals                          | 32        |
| <u>1.5.14</u> UV Spectrum for long-term/permanently indoor-housed animals | 34        |
| 1.6 Enrichment and Husbandry Training                                     | 34        |
| 1.6.3 Documenting Enrichment Activities                                   | 34        |
| 1.6.4 Documenting Training Activities                                     | 36        |
| 1.7 Commercial Collectors                                                 |           |
| 2. Veterinary Care                                                        | 40        |
| 2.0 Veterinary Care Program                                               | 40        |
| 2.0.4 Complete Medical Records                                            | 40        |
| 2.5 Necropsy                                                              | 41        |
| 2.5.1 Necropsies                                                          | 41        |
| 3.0 Conservation                                                          |           |

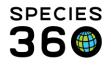

| <u>3.3</u>  | Participation/Support4  | 12 |
|-------------|-------------------------|----|
| <u>3.3.</u> | SSP/SAFE Participation4 | 12 |

#### 1. Animal Welfare, Care and Management

This section outlines the ways ZIMS can assist your accreditation process within Section 1 – Animal Welfare, Care and Management.

#### 1.3 Documents and Policies

#### 1.3.1 Institutional Collection Plan

"The institution must follow an Institutional Collection Plan (ICP). The ICP must be reevaluated and updates at minimum every 5 years".

ICPs can be documented in ZIMS by capturing plans for each exhibit within the Planned Taxa grids in the Enclosure module. In the below example, we planned to add black swans (*Cygnus atratus*) and red kangaroos (*Macropus rufus*) in 2021, and add Parma wallabies (*Macropus parma*) and red-necked wallabies (*Macropus* rufogriseus) in 2022.

| \$ | <b>E</b>                 |                          |      | Action       |
|----|--------------------------|--------------------------|------|--------------|
|    | Taxonomy Scientific Name | Target Population By Sex | Year | Active       |
|    | Cygnus atratus           | 1.2.0                    | 2021 | ~            |
|    | Macropus parma           | 1.3.0                    | 2022 | $\checkmark$ |
|    | Macropus rufogriseus     | 1.2.0                    | 2022 | $\checkmark$ |
|    | Macropus rufus           | 1.2.0                    | 2021 | ×            |
| Dr | ev Page 1 of 1 Next P    | age Size 20 Change       |      |              |

The plans for black swans, Parma wallabies and red-necked wallabies are still active, but we can see the plan for red-kangaroos has been marked inactive due to the enclosure not being suitable. A note was added to the plan to document this.

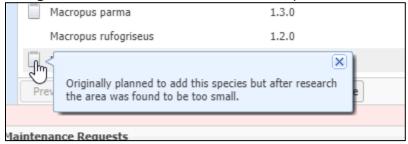

Notes can also be added to document why you wish to add a specific species, as we see here with the Parma wallabies.

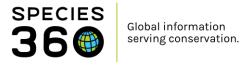

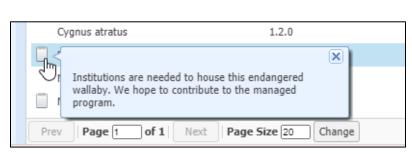

Once you have recorded your planned taxa for your enclosures, you can run a report within ZIMS to search for all your planned taxa.

Within the Enclosure module search box, navigate to Planned Taxa Search (1). Search for specific species, taxa groups or plan years (2), or leave the search criteria blank to bring up all planned taxa entered in ZIMS. Click Search to run the search (3).

| 🕀 Enclosure                    |        |
|--------------------------------|--------|
| Search for enclosures          |        |
|                                | «      |
| Enclosure Search               | •      |
| Maintenance Search             | •      |
| Enclosure Alert Search         | •      |
| Actual Physical Merge Search   |        |
| Cleanup Error Search           |        |
| Measurement Template Search    |        |
| Note / Observation Search      |        |
| Planned Taxa Search 1          |        |
| Taxonomy<br>Filter By Taxonomy | 1      |
|                                | 1      |
| Include Taxon Below            |        |
| Target Year                    | 1      |
|                                | ]      |
| Active                         | 3      |
| 🕫 Reset 🔍                      | Search |

This will bring up a list of your planned taxa (filtered by your search criteria). You can export this list to Excel or PDF by clicking on the buttons highlighted.

|           | -                                           |      |        |       | Merge Enclosures - Batch | 412      | Your enclosure lists - 32 |
|-----------|---------------------------------------------|------|--------|-------|--------------------------|----------|---------------------------|
| Enclosu   | e Taxonomy                                  | Male | Female | Other | Target Year              | Active   | Total Individuals/Groups  |
|           |                                             | wale | Female |       | -                        |          |                           |
| <u>R1</u> | Aceros corrugatus / Sunda wrinkled hornbill | 1    | 1      | 0     | 2025                     | <b>~</b> | 2/0                       |
| <u>R1</u> | Ailurus / Red panda                         | 1    | 1      | 0     | 2020                     | <        | 2/0                       |
| <u>R2</u> | Macropus parma / Parma wallaby              | 1    | 3      | 0     | 2022                     | <b>~</b> | 6/0                       |
| <u>R2</u> | Macropus rufus / Red kangaroo               | 0    | 2      | 0     | 2022                     | ×        | 6/0                       |
| <u>R2</u> | Cygnus atratus / Black swan                 | 1    | 1      | 0     | 2021                     | ×        | 6/0                       |
| <u>R2</u> | Macropus rufogriseus / Red-necked wallaby   | 1    | 6      | 0     | 2023                     | <b>v</b> | 6/0                       |

Read more here:

- Enclosure Planned Taxa ZIMS Help Document
- Institutional Collection Planning ZIMS Help Document

**Back to Topics** 

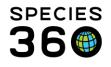

#### 1.3.2 Transaction Records

*"Records must be maintained for all transactions involving acquisition, transfer, euthanasia or reintroduction of animals to and from the institution and must include the terms of transaction".* 

You can quickly export a list of transactions (acquisitions and dispositions, including births and deaths) for your institution by running the Transaction Report. This report is found in the Start Menu, under Reports, Transaction Report.

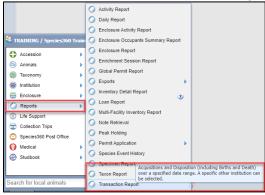

First, choose the scope of your report (1). You can choose to include both groups and individual records, or just groups or just individuals. You can also choose to include prebirths (egg & fetus). You can run the report for the animalia taxonomy, which will bring up all transactions for your zoo within the data range, or you can choose to limit by taxa and enclosure to look at a specific area of your zoo. You can also choose to look at transactions related to a specific party or location.

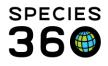

| Transaction Report                            |                                               |                                                                                         |
|-----------------------------------------------|-----------------------------------------------|-----------------------------------------------------------------------------------------|
| 5                                             |                                               |                                                                                         |
| E Run Report Favourite Search Filters         | ✓ ◎ 및 ②                                       |                                                                                         |
| NOTE: Recently entered data may not appear or | reports for 180 seconds after it was entered. |                                                                                         |
| Scope                                         |                                               | Transaction Filter                                                                      |
|                                               |                                               |                                                                                         |
| All                                           | ly                                            | O Basic Advanced     Term     O All physical, ownership, and partial group transactions |
| Include Pre-Births                            |                                               | All physical, ownership, and partial group transactions                                 |
| Report Start Date *                           | Report End Date *                             | All physical transactions                                                               |
| 01/01/2022                                    | 08/02/2022                                    |                                                                                         |
| Taxonomic Scope *                             | Enclosure                                     | All ownership transactions                                                              |
| Animalia / Animals 🗙 🔑                        | Search For Enclosure                          | Transaction Type                                                                        |
| Include taxonomy below                        | Include Enclosures Below                      | ✓ Births ✓ Deaths                                                                       |
| Specific Party                                |                                               | Acquisitions (Excluding Births)<br>Z Dispositions (Excluding Deaths)<br>Z               |
| Search Institution                            |                                               |                                                                                         |
| Subset                                        |                                               |                                                                                         |
| None      Country      Continent              |                                               | Transaction Filter                                                                      |
|                                               |                                               |                                                                                         |
|                                               |                                               | Death in Transit                                                                        |
| Display Options 4                             |                                               | All transactions (excluding Death in Transits)                                          |
| Sort By Show                                  |                                               |                                                                                         |
|                                               | ferred ID                                     | ⊳ 🥅 Birth                                                                               |
| East Size 2                                   |                                               | ▷ 🗀 Acquisition                                                                         |
|                                               | tal ID                                        | ▷ 🛄 🗋 Disposition                                                                       |
|                                               |                                               | Death     Death     Death                                                               |
|                                               |                                               | E Reported Holder                                                                       |
|                                               |                                               | E Reported Owner                                                                        |
| Taxonomy Name Format                          |                                               | ▷ 🛄 Split/Merge                                                                         |
| Global O Local                                |                                               |                                                                                         |
|                                               |                                               |                                                                                         |

Next you need to set transaction filters for your report. Basic (2) lets you choose whether to include all births, all deaths, all acquisitions and all dispositions, and physical or ownership transactions. Advanced filters (3) allow you to choose specific types of birth, death, acquisition and disposition, for example partial group transactions, or egg deaths.

Finally you need to set your display options (4), or leave them as default. You can choose to sort your results by taxa, ID or type, and whether you want to use Local or Global taxonomy. Once you have set all of your filters, click Run Report (5) at the top of your screen.

Here is an example report for the training data set. Our report is grouped by taxonomy to show the transactions for each species.

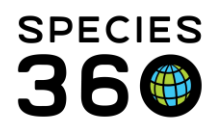

| Report Start Date<br>01/01/1800 | C DU        | MMY DATA     | Transac        | tion Report An | imalia                 | Report End Date:<br>08/02/2022 | 36 <b>0</b>  |
|---------------------------------|-------------|--------------|----------------|----------------|------------------------|--------------------------------|--------------|
| Preferred ID                    | GAN         | Sex          | Age at<br>Date | Date           | Transaction            | Vendor/<br>Recipient           | Vendor ID    |
| Bali mynah                      |             |              | Leucopsa       | rothschildi    |                        |                                |              |
| T0018                           | CBH21-00013 | Female       | 0Y,0M,0D       | 23/06/2011     | Birth/Hatch            |                                |              |
| T0019                           | CBH21-00014 | Male         | 0Y,0M,0D       | 23/07/2011     | Birth/Hatch            |                                |              |
| Bearded barbet                  |             |              | Lybius du      | bius           |                        |                                |              |
| T0026                           | CBH21-00021 | Undetermined | 0Y,0M,0D       | 29/11/2021     | Hatch Event(Egg)       |                                |              |
| Jackass penguin                 |             |              | Spheniscu      | is demersus    |                        |                                |              |
| T0030                           | CBH22-00025 | Male         | 0Y,0M,0D       | 28/04/2011     | Birth/Hatch            |                                |              |
| T0031                           | CBH22-00026 | Male         | 0Y,0M,0D       | 28/04/2011     | Birth/Hatch            |                                |              |
| T0032                           | CBH22-00027 | Male         | 0Y,0M,0D       | 28/04/2011     | Birth/Hatch            |                                |              |
| T0033                           | CBH22-00028 | Male         | 0Y,0M,0D       | 28/04/2011     | Birth/Hatch            |                                |              |
| T0034                           | CBH22-00029 | Female       | 0Y,0M,0D       | 28/04/2011     | Birth/Hatch            |                                |              |
| T0035                           | CBH22-00030 | Female       | 0Y,0M,0D       | 28/04/2011     | Birth/Hatch            |                                |              |
| T0036                           | CBH22-00031 | Female       | 0Y,0M,0D       | 28/04/2011     | Birth/Hatch            |                                |              |
| Mountain chicken                | frog        |              | Leptodact      | ylus fallax    |                        |                                |              |
| T0021                           | CBH21-00016 | Female       | 0Y,0M,0D       | 01/04/2020     | Birth/Hatch            |                                |              |
| Orange clownfish                |             |              | Amphipric      | n percula      |                        |                                |              |
| T0020                           | CBH21-00015 | 0.0.7        | 0Y,11M,28D     | 09/08/2021     | Donation From +[0.0.7] | TRAINING2                      | UNDETERMINE  |
| Red panda                       |             |              | Ailurus ful    | gens           |                        |                                |              |
| T001                            | CBH21-00001 | Female       | 0Y,0M,0D       | 19/11/2000     | Birth/Hatch            |                                |              |
| T001                            | CBH21-00001 | Female       | 18Y,3M,22D     | 13/03/2019     | Death                  |                                |              |
| T002                            | CBH21-00002 | Male         | 0Y,0M,0D       | 15/10/2000     | Birth/Hatch            |                                |              |
| T002                            | CBH21-00002 | Male         | 19Y,5M,2D      | 17/03/2020     | Death                  |                                |              |
| T0027                           | CBH21-00022 | Female       | 0Y,0M,0D       | 15/01/2019     | Birth/Hatch            |                                |              |
| T0028                           | CBH21-00023 | Male         | 0Y,0M,0D       | 15/07/2020     | Birth/Hatch            |                                |              |
| T0029                           | CBH21-00024 | Male         | 0Y,0M,0D       | 15/01/2019     | Birth/Hatch            |                                |              |
| Г003                            | CBH21-00003 | Male         | 0Y,0M,0D       | 15/08/2010     | Birth/Hatch            |                                |              |
| F004                            | CBH21-00004 | Male         | 0Y,0M,0D       | 28/04/2011     | Birth/Hatch            |                                |              |
| T005                            | CBH21-00005 | Female       | 0Y,0M,0D       | 06/06/2013     | Birth/Hatch            |                                |              |
| T006                            | MPQ21-00001 | Female       | 4Y,4M,8D       | 22/03/2019     | Donation From          | TRAINING2                      | R001         |
| T007                            | CBH21-00006 | Male         | 0Y,0M,0D       | 15/08/2010     | Birth/Hatch            |                                |              |
| T007                            | CBH21-00006 | Male         | 3Y,3M,8D       | 23/11/2013     | Loan Out To            | TRAINING2                      | Undetermined |
| St Lucia amazon                 |             |              | Amazona        | versicolor     |                        |                                |              |
| F0010                           | SBQ19-01030 | Female       | 3Y,6M,7D       | 23/11/2018     | Donation From          | 2018REASE                      | PP007        |
| T0011                           | SBQ19-01027 | Male         | 3Y,8M,1D       | 23/11/2018     | Donation From          | 2018REASE                      | PP006        |

To export a list of deaths detailing whether the death was natural or euthanasia, an Activity Report can be used. The Activity Report is found in the Start Menu, under Reports, Activity Report.

| Activity Report                    |
|------------------------------------|
| O Daily Report                     |
| Enclosure Activity Report          |
| Enclosure Occupants Summary Report |
| Enclosure Report                   |
| Enrichment Session Report          |
| Global Permit Report               |
| 🥥 Exports 🕨                        |
| Inventory Detail Report            |
| 🖉 Loan Report                      |
| Multi-Facility Inventory Report    |
| Note Retrieval                     |
| Peak Holding                       |
| Permit Application                 |
| Species Event History              |
| Specimen Report                    |
| 🕥 Taxon Report                     |
| Transaction Report                 |
| Wild Acquisitions Report           |
|                                    |

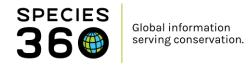

In the search criteria, set Event Type to Deaths, then select any other filters you wish to run. You can run the report, and then export to PDF, or you can click Export for Raw Excel if you want to run some quick formatting to highlight the natural vs euthanasia deaths.

| Run Report Report For Raw Excel Favour           | ite Search Filters 🗸 🛞 📮 🗸            |  |  |
|--------------------------------------------------|---------------------------------------|--|--|
| NOTE: Recently entered data may not appear on re |                                       |  |  |
| Report Start Date *                              | Taxonomic Scope                       |  |  |
| 01/02/1800                                       | Filter By Taxonomy                    |  |  |
| Report End Date *                                | Include Taxonomy below selected level |  |  |
| 08/02/2022                                       |                                       |  |  |
| Date Range Filter                                | Enclosure                             |  |  |
| Event Date                                       | Search For Enclosure                  |  |  |
|                                                  | Include Enclosures Below              |  |  |
| Deaths Select All                                | Group By                              |  |  |
| Entered By                                       | GAN 👻                                 |  |  |
| Please Select                                    |                                       |  |  |
| Print Type                                       |                                       |  |  |
| A4     C Letter                                  |                                       |  |  |

Here is an example Activity Report Excel export for deaths (some columns have been removed from this example). You can see in column I that ZIMS uses the standard term: **Deaths:**Natural/Non-euthanasia, **Deaths:**Euthanasia, management, **Deaths:**Euthanasia, medical, **Deaths:**Euthanasia, etc.

|   | A                                       | В           | С           | D                | E               | F          | G      | н      | 1                               | J                   | К      | L                        | М               | N                     |
|---|-----------------------------------------|-------------|-------------|------------------|-----------------|------------|--------|--------|---------------------------------|---------------------|--------|--------------------------|-----------------|-----------------------|
| 1 | GroupSort                               | EventTypeID | ISISGAN     | LocalPreferredID | ScientificName  | CommonName | Sex    | Event  | EventDetails                    | RecordedBy          | Detail | ActualTransDateFormatted | ActualEntryDate | ActualTransactionDate |
| 2 |                                         | Deaths      | CBH21-00001 | T001             | Ailurus fulgens | Red panda  | Female | Deaths | Death:Natural/Non-euthanasia: : | Species360 Training |        | 13/03/2019               | 19/11/2021      | 13/03/2019            |
| З |                                         | Deaths      | CBH21-00002 | T002             | Ailurus fulgens | Red panda  | Male   | Deaths | Death:Euthanasia, management: : | Species360 Training |        | 17/03/2020               | 19/11/2021      | 17/03/2020            |
|   | Copyright, Species360, 2022. All rights |             |             |                  |                 |            |        |        |                                 |                     |        |                          |                 |                       |
| 4 | reserved.                               |             |             |                  |                 |            |        |        |                                 |                     |        |                          |                 | 1                     |

You can use conditional formatting in Excel to highlight cells containing specific words. First, highlight column I (1), click Conditional Formatting (2), click Highlight Cell Rules (3) and choose Text that Contains... (4).

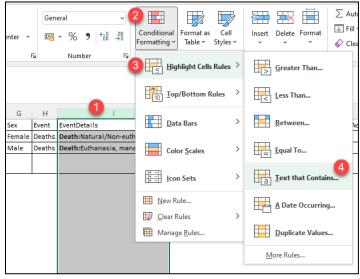

8

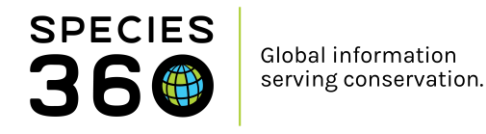

In the pop-up, type in the text you want to highlight, and choose the color you would like to highlight in. You can also use 'More Rules...' in the conditional formatting menu to use rules such as 'does not contain' to highlight anything but a natural death.

| G       | н           | l.                              | J                       | К      |          |
|---------|-------------|---------------------------------|-------------------------|--------|----------|
| Sex     | Event       | EventDetails                    | RecordedBy              | Detail | Actua    |
| Female  | Deaths      | Death:Natural/Non-euthanasia: : | Species360 Training     |        |          |
| Male    | Deaths      | Death:Euthanasia, management: : | Species360 Training     |        |          |
|         |             |                                 |                         |        |          |
| μ       |             |                                 |                         |        |          |
|         |             |                                 |                         |        |          |
|         |             |                                 |                         |        |          |
| Text Th | nat Conta   | ains                            |                         | ?      | ×        |
| Format  | t cells tha | at contain the text:            |                         |        |          |
| Natura  | al          | 1 with Gr                       | een Fill with Dark Gree | n Text | <b>`</b> |
|         |             |                                 | ОК                      | Cance  | I        |

Read more here:

Husbandry Reports ZIMS Help Document

#### Back to Topics

#### 1.3.2 Non-AZA Transactions

*"Provide a list of all animal transactions with non-AZA accredited facilities over the last five years." –* AZA Accreditation/Certification Questionnaire

Run a Transaction report for 'Acquisitions from another institution' and 'Dispositions to another institution' within the last 5 year period.

| 7 Transaction Report                         |                                                  |                                                                                                    |
|----------------------------------------------|--------------------------------------------------|----------------------------------------------------------------------------------------------------|
|                                              |                                                  |                                                                                                    |
| Run Report Favourite Search Filters          | ▼ ◎ J                                            |                                                                                                    |
| NOTE: Recently entered data may not appear o | on reports for 180 seconds after it was entered. |                                                                                                    |
| Scope                                        |                                                  | Transaction Filter                                                                                                    |
|                                              |                                                  | O Basic Advanced                                                                                                    |
| All O Individuals Only O Groups Or           | niy                                              |                                                                                                    |
| Include Pre-Births                           |                                                  | Death in Transit                                                                                                    |
| Report Start Date *                          | Report End Date *                                | All transactions (including Death in Transits)                                                                                                    |
| Jan 01, 2018                                 | Jan 01, 2023                                     |                                                                                                    |
| Taxonomic Scope *                            | Enclosure                                        | ▷ 🗖 🗍 Birth                                                                                                    |
| Animalia / Animals ×                         | Search For Enclosure                             | Acquisition                                                                                                    |
|                                              |                                                  | ▷ □ ✓ From another institution                                                                                                    |
| Include taxonomy below                       | Include Enclosures Below                         | From wild                                                                                                    |
| Specific Party                               | Collections                                      | ▷ 🗀 🗌 Rescued                                                                                                    |
| Search Institution                           | Main Institution Animal Collectior 👻             | Appeared                                                                                                    |
|                                              | Hein Indication Annual Concedor                  | Recapture                                                                                                    |
| Subset Ocountry Ocontinent                   |                                                  | ▷ 🛄 🗌 Retrieved                                                                                                    |
| Country Continent                            |                                                  | Dindeterminate                                                                                                    |
|                                              |                                                  | Contract of the second second se |
|                                              |                                                  | From lay                                                                                                    |
| isplay Options                               |                                                  |                                                                                                    |
|                                              |                                                  |                                                                                                    |
| Sort By Show                                 |                                                  | Disposition ▷ □ V To another institution                                                                                                    |
| Common Name 👻 💿 Pr                           | eferred ID                                       | Release to wild                                                                                                    |
| Font Size 🔇 🔿 Lo                             | ocal ID                                          | ▷ ☐ Missina                                                                                                    |
|                                              |                                                  |                                                                                                    |

Then Export to Excel.

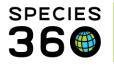

In ZIMS, open the Institution Search and Search for 'AZA' in Global institutions. Open the Association Members tab to expand and click the Excel logo to export the members list to Excel.

| stitution Search                                 |                                 |   |                             |            |                  |                |                      | Help Menu   |            |
|--------------------------------------------------|---------------------------------|---|-----------------------------|------------|------------------|----------------|----------------------|-------------|------------|
| Vour Local Institutio                            | ns 🔎 💠 Add New 😡 My Institution |   |                             |            |                  |                |                      |             |            |
| Institution Statistics AZA 8                     |                                 |   |                             |            |                  |                |                      |             |            |
| Details                                          |                                 |   |                             |            |                  |                |                      |             |            |
|                                                  |                                 |   |                             |            |                  |                |                      |             |            |
| Expand all 🖹 Collapse all                        |                                 |   |                             |            |                  |                |                      |             |            |
| Institution Profile                              |                                 | A | ssociation Members          |            |                  |                |                      |             |            |
| 4 2 🔤 🏹                                          |                                 |   | 4 2 📧 🕇                     |            |                  |                |                      |             |            |
| Institution Details                              |                                 |   |                             |            |                  |                | C : 000              | ZIMS        |            |
| Name / Mnemonic Association of Zoos & Aqua       | (June (A7A) / A7A               |   | Name                        | Mnemonic   | Country          | State/Province | Species360<br>Member | Institution | Accredited |
| Species360 Membership                            | THE (ACA) / ACA                 |   | Abilene Zoological          | ABILENE    | United           | Texas          | <b>~</b>             | *           | <b>V</b>   |
| Institution Category Global/Regional Association |                                 |   | Gardens<br>Acuario de       | VERA CRAO  | States<br>Mexico | Veracruz       | ×                    | ×           | ~          |
| Institution Type Regional Association, Stude     |                                 |   | Veracruz, A.C.              | VERN GROAD | PIEAICO          | veraciuz       | •                    | •           |            |
| Species360 Institution 310500999                 |                                 |   | Adventure<br>Aquarium       | ADVENTURE  | United<br>States | New Jersey     | ×                    | ×           | <b>V</b>   |
| Code                                             |                                 |   | Africam Safari              | PUEBLA     | Mexico           | Puebla         | <b>~</b>             | ~           | ~          |
| Member of WAZA / World Association               | of Zoos and Aquariums (WAZA)    |   | (Africam, S. A. de<br>C.V.) |            |                  |                | Ť                    | Ť           | *          |
|                                                  |                                 |   | Akron Zoological            | AKRON      | United           | Ohio           | ~                    | <b>~</b>    | ~          |
| Communication Details                            | Geographical Location           |   | Park                        |            | States           |                | Ť                    |             | Ť          |
| Address 8403 Colesville Rd, Suite 710            | Continent North America         |   | Alaska SeaLife<br>Center    | AK SEALIF  | United<br>States | Alaska         | ~                    | *           | <b>~</b>   |
| ~                                                | Country United States           |   | Albuquerque                 | ABQBIOPK   | United           | New Mexico     | <b>~</b>             | <b>~</b>    | ~          |

In Excel you will now have two spreadsheets, one with a list of AZA members and another with your Transaction report.

In the Transaction report spreadsheet, add two columns and title them;

- AZA accredited?
- Mnemonic

In the AZA member spreadsheet; Copy (Ctrl + C) the list of Mnemonics, and paste (Ctrl + V) them into the Mnemonic column that was newly created in the Transaction report spreadsheet.

Now all the information is on one spreadsheet you can use a formula to complete the empty 'AZA accredited?' column.

| SUN | i -                                | $\times \checkmark f_x$                                              | =IF(ISNUMBER(MATCH(G5, J:J                                     | , 0)), "AZA accred             | ited", "Non-AZA")                                | B                                                            |                |                                             |
|-----|------------------------------------|----------------------------------------------------------------------|----------------------------------------------------------------|--------------------------------|--------------------------------------------------|--------------------------------------------------------------|----------------|---------------------------------------------|
|     | А                                  | В                                                                    | C D E                                                          | F                              | G                                                | Н                                                            | 1              | J                                           |
| _   | Report Start Date:<br>Jan 01, 2018 | Transacti                                                            | tion Report(Animalia)                                          | Report End Dat<br>Jan 01, 2023 | te:                                              |                                                              | A              |                                             |
|     | Preferred ID                       | GAN                                                                  | SEX Age at EDate                                               | Transaction                    | Vendor / Recipien                                | Vendor ID                                                    | AZA accreited? | Mnemonic                                    |
|     |                                    | F19417 - 68838<br>F19417 - 68838<br>F19417 - 68838<br>F19417 - 68838 | Nov 09, 2022<br>7 Oct 08, 2018<br>Jul 29, 2021<br>Nov 09, 2022 | Donation To<br>Donation To     | Norristow<br>Hemker GF<br>Hemker GF<br>Norristow | UNDETERMINED<br>UNDETERMINED<br>UNDETERMINED<br>UNDETERMINED | "Non-AZA")     | ABILENE<br>VERA CRAQ<br>ADVENTURE<br>PUEBLA |
|     | terio la labor pr                  | F3621-0168                                                           | ) Oct 01, 2021                                                 | Purchase                       | CALZOOSUP                                        | UNDETERMINED                                                 |                | AKRON<br>AK SEALIF                          |

**A)** You want to populate this column to say whether a Vendor/Recipient that was involved in a Transaction with you, was AZA accredited or Non-AZA. To do this you will type a formula into the first cell under this column title.

B) The formula you will use is:

=IF(ISNUMBER(MATCH (select the first cell in Vendor/Recipient list, Select the column which the Mnemonics are in, 0)), "AZA accredited", "Non-AZA")

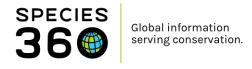

#### *Which will look like this:* =IF(ISNUMBER(MATCH(G5, J:J, 0)), "AZA accredited", "Non-AZA")

In this example, if the value in cell G5 can be found in column J of the spreadsheet, the formula will output "AZA accredited." If the value is not found, the cell will populate with Non-AZA.

**C)** Hover over the bottom right corner of the cell you input the formula into, and a '+' icon will appear. Double click this and the all the other cells in this column will apply the formula.

Note: To delete the formulas but keep the results; Copy Column I (AZA accredited?) and Paste Values only in the same location. You can now delete Column J (Mnemonic column) without affecting the values in Column I.

You can use conditional formatting in Excel to highlight cells containing specific words. First, highlight the 'AZA accredited?' column (1), click Conditional Formatting (2), click Highlight Cell Rules (3) and choose Text that Contains... (4).

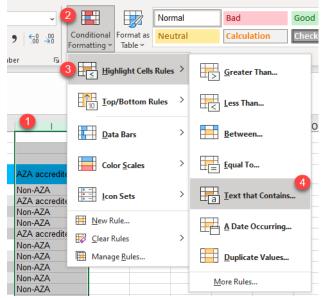

In the pop-up, type in the text you want to highlight, and choose the color you would like to highlight in.

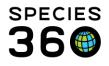

| G                 | Н                 | 1                     | J            | К      |
|-------------------|-------------------|-----------------------|--------------|--------|
| te:               |                   |                       |              |        |
|                   |                   |                       |              |        |
|                   |                   |                       |              |        |
| Vendor / Recipie  | en Vendor ID      | AZA accredited?       |              |        |
|                   |                   | Non-AZA               |              |        |
| NORRISTOW         | UNDETERMINED      | AZA accredited        |              |        |
| HEMKER GF         | UNDETERMINED      | Non-AZA               |              |        |
| HEMKER GF         | UNDETERMINED      | Non-AZA               |              |        |
| NORRISTOW         | UNDETERMINED      | AZA accredited        |              |        |
|                   |                   | Non-AZA               |              |        |
| CALZOOSUP         | UNDETERMINED      | Non-AZA               |              |        |
| CALZOOSUP         | UNDETERMINED      | Non-AZA               |              |        |
| Text That Contai  | ns                |                       | ?            | ×      |
| Format cells that | contain the text: |                       |              |        |
| Non-AZA           | Î                 | with Light Red Fill w | ith Dark Red | Text 🗸 |
|                   |                   | OK                    |              | ancel  |

You now have a list of all Acquisitions and Dispositions from AZA and Non-AZA accredited institutions in the last 5 years for your institution, with Non-AZA highlighted for ease of viewing.

#### Back to Topics

#### 1.3.2 Permit Records

"Copies of all relevant permits, etc. must be maintained".

Though you store your permits and documentation externally to ZIMS, you can still use ZIMS to bring up a list of all permit numbers stored in the system. Within the Start Menu, click Institution, My Institution, to open up your institution in the institution module.

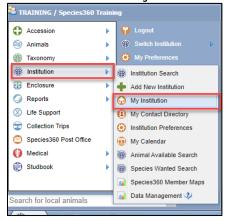

The permits section within your institution lists all the permits you have recorded. You can use the search form to filter specific permits, and you can export your list of permits to Excel of PDF by clicking on the export buttons.

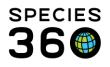

| Туре            | ID | Name        | Authority                            | Status Type                                                                                | Effective Date | Expiration Date | Assignments                                   |
|-----------------|----|-------------|--------------------------------------|--------------------------------------------------------------------------------------------|----------------|-----------------|-----------------------------------------------|
| BALAI<br>number |    | TESTPERMIT2 | CITES, US Fish &<br>Wildlife Service | Granted/Issued (Final)-<br>Unconditional <u>View Status History</u><br>( <u>1 Records)</u> | 08/02/2022     |                 | 1 Assignment(s)<br>Recorded <u>(edit/view</u> |
| BALAI<br>number |    | TESTPERMIT3 | CITES, US Fish &<br>Wildlife Service | Granted/Issued (Final)-<br>Unconditional <u>View Status History</u><br>( <u>1 Records)</u> | 08/02/2022     |                 | 1 Assignment(s)<br>Recorded <u>(edit/view</u> |
| Possession      |    | TESTPERMIT1 | CITES                                | Granted/Issued (Final)-<br>Unconditional <u>View Status History</u><br>(1 Records)         | 28/04/2011     |                 | 2 Assignment(s)<br>Recorded <u>(edit/view</u> |

#### Read more here:

• Permits ZIMS Help Document

#### **Back to Topics**

#### 1.4 Records

#### 1.4.0 Evidence of having a zoological records management system

"The institution must show evidence of having a zoological records management system for managing animal records, veterinary records, and other relevant information".

Demonstrate you use ZIMS to manage your zoological records, either by showing your records in ZIMS, or by exporting reports. As a ZIMS user, and member of Species360, you are helping to improve animal care and welfare, and inform species conservation through global data.

#### Back to Topics

#### 1.4.1 Animal Inventory

"An animal inventory must be compiled at least once a year and include data regarding animals added and removed from the institution's collection whether by birth, transfer, death or introduction to the wild".

There are two types of inventory report that can be run in ZIMS, the Inventory Summary Report, and the Inventory Detail Report.

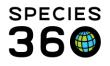

|                             |      | - |                                    |
|-----------------------------|------|---|------------------------------------|
|                             |      | 9 | Activity Report                    |
|                             |      | 0 | Daily Report                       |
|                             |      | 9 | Enclosure Activity Report          |
| 😤 TRAINING / Species360 Tra | aini | 0 | Enclosure Occupants Summary Report |
| Accession                   | Þ    | 9 | Enclosure Report                   |
| Animals                     |      | 0 | Enrichment Session Report          |
| Taxonomy                    | 1    | 9 | Global Permit Report               |
|                             | 1    | 0 | Exports                            |
| Institution                 | 1    | 0 | Inventory Detail Report            |
| Enclosure                   | Þ    | 0 | Inventory Summary Report           |
| Reports                     | Þ    | 0 | Loan Report                        |
| C Life Support              |      | 9 |                                    |
| Collection Trips            |      | 9 | Note Retrieval                     |
| Species360 Post Office      |      | 9 | Peak Holding                       |
| Medical                     |      | 9 | Permit Application                 |
| Studbook                    |      | 0 | Species Event History              |
|                             | 1    | 9 | Specimen Report                    |
|                             |      | 0 | Taxon Report                       |
| Search for local animals    |      | Ö | Transaction Report                 |
| 🕐 Start) 🏐 🋞                |      | 0 | Wild Acquisitions Report           |

The Inventory Summary Report provides a six column inventory, detailing the number of animals at the start date and end date, and details the number of births, acquisitions, deaths and dispositions during that time period. The report can be run for individuals only, or for individuals and groups. You can also choose to include any group split/merges in the acquisition and disposition columns.

| Inventory Summary Report                                                                                      |                                           |                    |                 |                       |                 |                           |                 |          |
|----------------------------------------------------------------------------------------------------|-------------------------------------------|--------------------|-----------------|-----------------------|-----------------|---------------------------|-----------------|----------|
|                                                                                                    |                                           |                    |                 |                       |                 |                           |                 |          |
| Run Report Report For Raw Excel                                                                               | avourite Search Filters                   | 🔽 🛞 🗖 🤇            | 2)              |                       |                 |                           |                 |          |
|                                                                                                    |                                           |                    |                 |                       |                 |                           |                 |          |
| NOTE: Recently entered data may not appear                                                                    | r on reports for <b>180</b> seconds       | after it was enti  | ered.           |                       |                 |                           |                 |          |
| Taxonomic Scope *                                                                                             |                                           | 🛃 Include Gro      | oups            |                       |                 |                           |                 |          |
| Taxonomic Resolution *                                                                                        |                                           | _                  | oup Split / Me  | erge Transactions     |                 |                           |                 |          |
| Species 👻                                                                                                    |                                           | Collections        |                 |                       |                 |                           |                 |          |
| Report Start Date * Report End Date *                                                                         |                                           | Primary Anima      | al Collection,  | 1 ~                   |                 |                           |                 |          |
|                                                                                                    | 9                                         | Print Type         |                 |                       |                 |                           |                 |          |
| Physical or Ownership                                                                                         |                                           | <b>O</b> A4        | 0               | Letter                |                 |                           |                 |          |
| Physical or Ownership                                                                                         |                                           |                    |                 |                       |                 |                           |                 |          |
|                                                                                                    |                                           |                    |                 |                       |                 |                           |                 |          |
| Sort By                                                                                                    |                                           |                    |                 |                       |                 |                           |                 |          |
| Taxonomic Order                                                                                               |                                           |                    |                 |                       |                 |                           |                 |          |
| Report Start Date                                                                                             | rt to the selected format <b>\</b><br>Sum | Export S           |                 | port For              |                 | Report End                | Date a          | <u>^</u> |
| 01/01/2022                                                                                                    |                                           |                    | a / Animals     |                       |                 | 08/02/                    | 2022            |          |
| 01/01/2022                                                                                                    | Report Type:                              | Physic             |                 |                       |                 |                           | <u>u</u> u      |          |
| Toursenis                                                                                                    | 0                                         | Destautan          | Dista           | • 1+1                 |                 | cies360, 2022. All rights |                 |          |
| Taxonomic<br>Amphiprion percula *                                                                             | Common Name<br>Orange clownfish           | Beginning<br>0.0.7 | Births<br>0.0.0 | Acquisitions<br>0.0.0 | Deaths<br>0.0.0 | Dispositions<br>0.0.0     | Ending<br>0.0.7 |          |
| Leptodactylus fallax                                                                                          | Mountain chicken frog                     | 0.1.0              | 0.0.0           | 0.0.0                 | 0.0.0           | 0.0.0                     | 0.1.0           |          |
| Spheniscus demersus                                                                                           | Jackass penguin                           | 4.3.0              | 0.0.0           | 0.0.0                 | 0.0.0           | 0.0.0                     | 4.3.0           |          |
| Amazona versicolor                                                                                            | St Lucia amazon                           | 1.1.6              | 0.0.0           | 0.0.0                 | 0.0.0           | 0.0.0                     | 1.1.6           |          |
| Lybius dubius<br>Leucopsar rothschildi                                                                        | Bearded barbet<br>Bali mynah              | 0.0.1              | 0.0.0           | 0.0.0                 | 0.0.0           | 0.0.0                     | 0.0.1           |          |
| Ailurus fulgens                                                                                               | Red panda                                 | 4.3.0              | 0.0.0           | 0.0.0                 | 0.0.0           | 0.0.0                     | 4.3.0           |          |
| TOTAL                                                                                                    | iveo panua                                | 4.3.0              | 0.0.0           | 0.0.0                 | 0.0.0           | 0.0.0                     | 4.3.0           |          |
| * = Group Inventory Count<br>** = Colony counts include<br>+ = Both Group and Colony<br>Included Institutions | d in Row                                  |                    |                 |                       |                 |                           |                 |          |
| [TRAINING] Training                                                                                           |                                           |                    |                 |                       |                 |                           |                 |          |

The Inventory Detail Report provides the same six column inventory, but gives you the option to include or exclude animals in or out on loan. In addition to the six columns in the Summary Report, the Detail Report also has a change column. When the report displays, it splits each species into the separate rows: Owned And Onsite, In On Loan, Out On Loan, Groups and Colonies. You can also choose to display CITES and IUCN information on your inventory for added value.

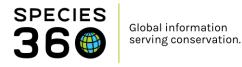

Note that group animals in/out on loan will **not** display in the In On Loan or Out On Loan Columns.

| 🖉 Inventory Detail          | <b>i Repört</b> iort                     |                   |                     |                             |                |                 |                             |                              | _ = <b> = _ </b>  |
|-----------------------------|------------------------------------------|-------------------|---------------------|-----------------------------|----------------|-----------------|-----------------------------|------------------------------|-------------------|
|                             |                                          | _                 | _                   | _                           | _              | _               | _                           |                              |                   |
| 🕑 Run Report 🛽 🖪            | Export For Raw Excel Favourite           | e Search Filters  | ▼ ∅                 | 2                           |                |                 |                             |                              |                   |
| NOTE: Recently e            | entered data may not appear on repo      | rts for 180 secor | ıds after it was en | tered.                      |                |                 |                             |                              |                   |
| Scope                       |                                          |                   |                     | Dis                         | play Options   |                 |                             |                              |                   |
| Report Start I              |                                          | End Date *        | _                   |                             | ort By         |                 |                             | nomic Resolution *           |                   |
| 01/01/2022                  | 08/02/2                                  | 2022              |                     | Т                           | axonomic Ord   | er              | ▼ Spec                      | ies                          | *                 |
| Taxonomic So                |                                          |                   |                     |                             | ) Display Taxo | nomic Tree      | 🔽 In                        | clude animals Out On         | Loan              |
| Animalia / Ani              | imals x Primary                          | Animal Collect    | on, 1 💌             |                             | Include anin   | nals Owned And  | Oncito In                   | clude Groups 🔇               |                   |
| Show IUCN O                 | a CITES Siltons                          |                   |                     |                             | Include anin   | lais Owned And  | Onsite 🗹 In                 | ciude Groups 🤯               |                   |
| SHOW TOCK O                 | i CITES FILLEIS                          |                   |                     |                             |                | nals In On Loan | 🗌 In                        | clude Group Split / M        | erge Transactions |
| ○ Cites ○                   | Cites EU 🔿 IUCN                          |                   |                     | Pi                          | int Type       |                 |                             |                              |                   |
|                             | -                                        |                   |                     |                             | A4             | ◯ Letter        |                             |                              |                   |
| Cites Type<br>Please Select | ~                                        |                   |                     |                             |                |                 |                             |                              |                   |
| Please Select               |                                          |                   |                     |                             |                |                 |                             |                              |                   |
|                             |                                          |                   |                     |                             |                |                 |                             |                              |                   |
| < < 1                       | of 2 > > Export to the                   | selected forma    | t 🕶 Export 🦉        |                             |                |                 |                             |                              |                   |
|                             |                                          |                   |                     |                             |                |                 |                             |                              | <b>_</b>          |
|                             | Report Start Date                        |                   | Detailed            | Inventory F                 | eport for      |                 | Report E                    | End Date 🛙 🚳                 |                   |
|                             | 01/01/2022                               |                   |                     | nimalia / Anima             | •              |                 | . 08                        | /02/2022 200                 |                   |
|                             |                                          |                   |                     |                             |                | Copyrigh        | t, Species360, 2022. All ri | ghts reserved.               |                   |
|                             | Taxonomy                                 | Beginning         | Births              | Acquisitions                | Change         | Deaths          | Dispositions                | Ending Status                |                   |
|                             | Amphiprion percula                       |                   |                     |                             |                |                 |                             | Orange clownfish             |                   |
|                             | Owned And Onsite                         | 0.0.0             | 0.0.0               | 0.0.0                       | 0              | 0.0.0           | 0.0.0                       | 0.0.0                        |                   |
|                             | In On Loan<br>Out On Loan                | 0.0.0             | 0.0.0               | 0.0.0                       | 0              | 0.0.0           | 0.0.0                       | 0.0.0                        |                   |
|                             | Groups *                                 | 0.0.7             | 0.0.0               | 0.0.0                       |                | 0.0.0           | 0.0.0                       | 0.0.7                        |                   |
|                             | Colonies                                 | 0.0.0             | 0.0.0               | 0.0.0                       |                | 0.0.0           | 0.0.0                       | 0.0.0                        |                   |
|                             | Leptodactylus fallax<br>Owned And Onsite | 0.1.0             | 0.0.0               | 0.0.0                       | 0              | 0.0.0           | 0.0.0                       | untain chicken frog<br>0.1.0 |                   |
|                             | In On Loan                               | 0.0.0             | 0.0.0               | 0.0.0                       | 0              | 0.0.0           | 0.0.0                       | 0.0.0                        |                   |
|                             | Out On Loan                              | 0.0.0             | 0.0.0               | 0.0.0                       | 0              | 0.0.0           | 0.0.0                       | 0.0.0                        |                   |
|                             |                                          |                   |                     |                             |                |                 |                             |                              |                   |
|                             | Groups *                                 | 0.0.0             | 0.0.0               | 0.0.0                       |                | 0.0.0           | 0.0.0                       | 0.0.0                        |                   |
|                             | Colonies                                 | 0.0.0             | 0.0.0               | 0.0.0                       | ; (VU)         | 0.0.0           | 0.0.0                       | 0.0.0                        |                   |
|                             | · · · ·                                  |                   | 0.0.0               |                             | e (VU)<br>0    |                 |                             |                              |                   |
|                             | Colonies<br>Spheniscus demersus          | 0.0.0             | 0.0.0<br>CITES: I   | 0.0.0<br>I/IUCN: Vulnerable |                | 0.0.0           | 0.0.0                       | 0.0.0<br>Jackass penguin     |                   |

Another way to see your animals in or out on loan is to run a Loan Report. The Loan Report is accessed from the Start Menu, under Reports, Loan Report.

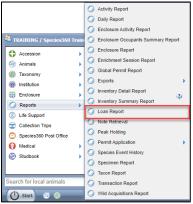

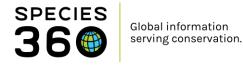

The Loan Report lists the details for each animal In on Loan or Out on Loan. You will need to run the report once for animals In on Loan, and again for animals Out on Loan.

| Loan Report                                        |                                                                                                    |   |
|----------------------------------------------------|----------------------------------------------------------------------------------------------------|---|
|                                                    |                                                                                                    | ۸ |
| 🕞 Run Report   Favourite Search Filters 💌 🕅        | ) 🖬 🔍                                                                                                    |   |
| NOTE: Recently entered data may not appear on repo | ts for 180 seconds after it was entered.                                                                                                    |   |
| Taxonomic Scope *                                  | Collections                                                                                                    |   |
| Animalia / Animals 🗙                               | Primary Animal Collection, 1                                                                                                    |   |
| Include Taxonomy below selected level              | Specific Party                                                                                                    |   |
| Report Start Date *                                | Search Institution                                                                                                    |   |
| 01/01/2022                                         | Animal Identifier Type                                                                                                    |   |
| Report End Date *                                  | Please Select Select All                                                                                                    |   |
| 08/02/2022                                         | Z Exclude Zero-Count Open Groups 🕐                                                                                                    |   |
| Loan Type *                                        | Note Type                                                                                                    |   |
| Loan Out (not at your facility, owned              | Please Select All                                                                                                    |   |
| Select One                                         | Print Type                                                                                                    |   |
| 1. Loan In (at your facility, not owned by you)    | A4 O Letter                                                                                                    |   |
| 2. Loan Out (not at your facility, owned by you)   |                                                                                                    |   |
| Include Obsolete Records                           |                                                                                                    |   |
| K I of 1 > K Export to the                         | selected format 💙 Export 🧐 🧕 🖶                                                                                                    |   |
|                                                    |                                                                                                    | A |
|                                                    |                                                                                                    |   |
| Report Sta                                         |                                                                                                    |   |
| 01/01/202                                          |                                                                                                    |   |
| Report Typ                                         |                                                                                                    |   |
| Training                                           |                                                                                                    |   |
| Visit His                                          | iH21-00006   Male   Ailurus fulgens / Red panda<br>tory                                                                                                    |   |
| Date in<br>15/08/20                                | Acquisition - Vendor/Local ID Phy. Own Reported By. Disposition - Recipient/Local ID Phy. Own Date Out<br>0 Birth/Hatch In In TRAINING / T007 Loan Out To Out - 23/11/2013 |   |
| 15/06/20                                           | TRAINING2/UNDETERM+                                                                                                    |   |
| Sex-Col<br>Hybrid                                  | traception: Male Birth Type: Captive Birth/Hatch<br>tatus: False Birth Location: Training                                                                                  |   |
| Enclosu<br>Sire:                                   | re: Birthdate - Age: 15/08/2010 - 11Y,5M,24D                                                                                                    |   |
| Rearing                                            |                                                                                                    |   |
|                                                    |                                                                                                    |   |
|                                                    |                                                                                                    |   |

#### Read more here:

Husbandry Reports ZIMS Help Document

#### **Back to Topics**

#### 1.4.3 Animal Identifiers

"Animals must be identifiable, whatever practical, and have corresponding ID numbers."

Animal identifiers can be recorded in the Identifiers grid on an animals record. Identifiers can be physical identifiers, such as tags, bands, markings and transponders, or logical identifiers, such as house names, studbook numbers and passport numbers.

| ntifiers | 3                           |                                  |                     |        |                   |           | () Ac          | tions • |
|----------|-----------------------------|----------------------------------|---------------------|--------|-------------------|-----------|----------------|---------|
|          | Туре                        | Identifier                       | Location/Descriptor | Status | Effective<br>Date | Preferred | Reported<br>By |         |
| G        | Local ID                    | T004                             | -                   | Active | 28/04/2011        | ~         | TRAINING       |         |
| -        | Physical<br>characteristics | Short tail                       | -                   | Active | 09/02/2022        | ×         | TRAINING       |         |
| -        | Color Marking -<br>Natural  | Dark fur patch at<br>top of tail | -                   | Active | 09/02/2022        | ×         | TRAINING       |         |
| -        | Regional Studbook<br>Number | AZA/123                          | -                   | Active | 09/02/2022        | ×         | TRAINING       |         |
| G        | Transponder                 | 123 45 67890<br>09876            | -                   | In-Use | 28/06/2011        | ×         | TRAINING       |         |
| Q        | House Name                  | Ray                              | -                   | Active | 29/04/2011        | ×         | TRAINING       |         |

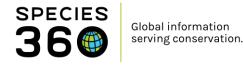

You can view identifiers for multiple animals in Animal Search Results by customizing the columns to display the required identifiers. You can export the list by clicking the Export to Excel button.

| 😂 AI | nima  | als <mark>Le</mark> | arnZIMS_TRAINING_ONLY     |                   |                |                    |             |               |                  |               |              | _ = <b>_</b> ×_ |
|------|-------|---------------------|---------------------------|-------------------|----------------|--------------------|-------------|---------------|------------------|---------------|--------------|-----------------|
| Sea  | rch / | Anim                | als By Identifier/GAN     |                   | ۹ 🗘 🔍          | ilter By Instituti | on          | <b>P</b>      | 🗄 Your animal li | sts 💞 🔰 Batch | Measurements |                 |
| >>   | S     | tatistic            | CBH21-00004/Ailurus       | s fulgens 🛎 🛛 Sea | arch Results 💌 | Search Results     | ×           |               |                  |               |              |                 |
|      | E     | Actio               | ns for selected animal(s) | \$                |                |                    |             |               |                  |               |              |                 |
|      |       |                     | Preferred ID              | Scientific Na     | DOB/Establi    | Current Encl       | House Name  | International | Regional Stu     | Bands         | Тад          | Transponder     |
|      |       | $\Theta$            | [T004/TRAINING]           | Ailurus fulgens   | 28/04/2011     | <u>R2</u>          | [Ray/TRAINI |               | [123/TRAINI      |               |              | [123 45 6789 🔺  |
|      |       | $\Theta$            | [T005/TRAINING]           | Ailurus fulgens   | 06/06/2013     | <u>R1</u>          | [Bob/TRAINI | [1554/TRAIN   |                  |               |              |                 |
|      |       | $\Theta$            | [T0011/TRAINING] [P       | Amazona ver       | 22/03/2015     | <u>TB1</u>         |             |               |                  | [Dark green/  |              |                 |
|      |       | $\Theta$            | [T0016/TRAINING]          | Amazona ver       | 20/06/2020     | <u>TB1</u>         |             | [1585/TRAIN   |                  | [Red 53 PO/   |              |                 |
|      |       | $\Theta$            | [T0010/TRAINING] [P       | Amazona ver       | 16/05/2015     | <u>TB1</u>         |             |               |                  | [White/2018   |              |                 |
|      | M     | 4                   | Page 1 of 1 🕨             | 🕅 🛛 🔊 Page Si     | ize 32 Ct      | nange 🜆 🦹          |             |               |                  |               |              | 1 - 32 of 32    |

Another useful identifier is making use of the Images section in an animal record. You can use this grid to record identifying images, such as markings or characteristics. You can also set the picture as the profile picture for the record for quick identification, for example this zebra's strip pattern.

| Individual                                       | GAN: CBH22-00032 / Alive / Male / Adult               | Pare | ent Info                  |                     |              |               |
|--------------------------------------------------|-------------------------------------------------------|------|---------------------------|---------------------|--------------|---------------|
| Local ID                                         | [T0037/TRAINING]                                      | D ·  | <- Click here for details |                     |              |               |
| Preferred ID                                     | T0037                                                 |      |                           |                     |              |               |
| Species                                          | 💿 Equus zebra / 💿 Mountain zebra 🛛 IUCN: EN CITES: II | Leng | athe                      |                     |              |               |
| Birth Location                                   | Training                                              |      | <- Click here for details |                     |              |               |
| Birth Type                                       | Captive Birth/Hatch                                   | -    | < click here for details  |                     |              |               |
| ③Birth / Age                                     | 28/04/2011 / 10 Years 9 Months 12 Days                |      |                           |                     |              |               |
| Current Collection                               | Primary Animal Collection                             | Rear |                           |                     |              |               |
| Current Enclosure                                | <u>R2</u>                                             |      | <- Click here for details |                     |              |               |
| Health Status                                    | Define Status                                         |      |                           |                     |              |               |
| Body Condition Score                             | Undetermined                                          |      | onomy / Sex Type / Coll   | ection              |              |               |
| · ·                                              |                                                       |      | <- Click here for details |                     |              |               |
|                                                  |                                                       |      |                           |                     |              |               |
| Physical Holder History                          |                                                       | Aler | ts                        |                     |              |               |
| <ul> <li>&lt;- Click here for details</li> </ul> |                                                       | ▶ •  | <- Click here for details |                     |              |               |
|                                                  |                                                       |      |                           |                     |              |               |
| Ownership Transaction His                        | story                                                 | Ima  | qes                       |                     |              |               |
| ▷ <- Click here for details                      |                                                       | 4    |                           |                     |              | Actions -     |
|                                                  |                                                       |      |                           |                     |              |               |
| Weights                                          |                                                       |      | Thumbnail                 | Image Title         | Created Date | Profile Image |
| ▷ <- Click here for details                      |                                                       |      | > >w                      | Rump                | 09/02/2022   | ×             |
|                                                  |                                                       |      |                           |                     |              |               |
| Contraception                                    |                                                       |      |                           |                     |              |               |
| <- Click here for details                        |                                                       |      | Prev Page of              | I Next Page Size 20 | Change       |               |

Read more here:

Images ZIMS Help Document

#### Back to Topics

#### 1.4.4 Records Storage

"A disaster preparedness and business continuity plan should be in place for vital animal and veterinary records, and those that have long-term or permanent retention requirements."

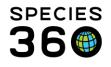

Complete details on data backup, redundancy, and retention <u>available here</u>. <u>More details on the Species360 website</u>.

#### Back to Topics

#### 1.4.10 Current Records

"Animal records must be kept current."

#### Husbandry, Enclosure and Life Support Records

You can use the Activity Report, Enclosure Activity Report or Daily Report to show how current your records Husbandry, Enclosure and Life Support records are. You can find all three reports in the Start Menu under Reports.

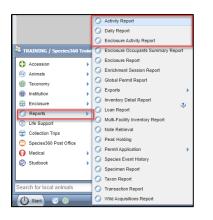

The Activity Report displays all entries added to ZIMS in the husbandry, including transactions, weights, notes and observations. You can export information for a specific date range, taxonomic scope, enclosure or specific event type. You can export the report to PDF or raw Excel.

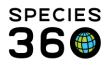

| 🍠 Acti | vity Report              |                            |                     |                        |                   |                                  |                   |                                 |                                                   | - = <b>-</b> ×- |
|--------|--------------------------|----------------------------|---------------------|------------------------|-------------------|----------------------------------|-------------------|---------------------------------|---------------------------------------------------|-----------------|
| _      |                          |                            |                     |                        |                   |                                  |                   |                                 |                                                   |                 |
| (      | n Denest   W             | Event Ere Dev              | v Excel Favourite S | annah Cilinaa          | (a) 🗐 🖓           |                                  |                   |                                 |                                                   |                 |
| -      |                          |                            |                     | ts for 180 seconds aft |                   |                                  |                   |                                 |                                                   |                 |
|        |                          |                            | not appear on repor |                        |                   |                                  |                   |                                 |                                                   |                 |
|        | ort Start Dat<br>08/2021 | e *                        |                     | Filter By Taxon        |                   | Q                                |                   |                                 |                                                   |                 |
|        |                          |                            |                     |                        |                   |                                  |                   |                                 |                                                   |                 |
|        | ort End Date             | *                          |                     | Include Taxor          | nomy below select | ted level                        |                   |                                 |                                                   |                 |
|        | 02/2022                  |                            |                     | Enclosure              |                   |                                  |                   |                                 |                                                   |                 |
|        | e Range Filte            | r                          |                     | Search For En          | closure           | 2                                |                   |                                 |                                                   |                 |
| Eve    | ent Date                 |                            | ~                   | Include Enclo          | sures Below       |                                  |                   |                                 |                                                   |                 |
|        | nt Type                  |                            |                     |                        |                   |                                  |                   |                                 |                                                   |                 |
| Ple    | ase Select               | ▼ Sel                      | ect All             | Group By               |                   | ~                                |                   |                                 |                                                   |                 |
| Ent    | ered By                  |                            |                     | GAN                    |                   | •                                |                   |                                 |                                                   |                 |
| Ple    | ase Select               |                            | ~                   |                        |                   |                                  |                   |                                 |                                                   |                 |
|        | int Type                 |                            |                     |                        |                   |                                  |                   |                                 |                                                   |                 |
|        | A4                       | <ul> <li>Letter</li> </ul> |                     |                        |                   |                                  |                   |                                 |                                                   |                 |
| K      | < 1                      | of 10 📏                    | Export to the       | selected format 🗸      | Export 😘 [        | 21 🔒                             |                   |                                 |                                                   | <b>^</b>        |
|        |                          |                            |                     |                        |                   |                                  |                   |                                 |                                                   |                 |
|        |                          | Report Star                | t Date              |                        |                   |                                  |                   |                                 | Report End Date 🖉 🚳                               |                 |
|        |                          | 02/08/2021                 |                     |                        |                   | Activity F                       | Report            |                                 | 09/02/2022 20                                     |                 |
|        |                          |                            |                     |                        |                   |                                  |                   |                                 | Copyright, Species360, 2022. All rights reserved. |                 |
|        |                          | GAN:                       |                     | Local/Preferred II     | D:                | Sex:                             |                   | Taxonomy:                       |                                                   |                 |
|        |                          | Event:                     | Enrichment Item     |                        | Recorded By:      | Species360                       | Event Date:       | 19/11/2021                      | Date Recorded: 19/11/2021                         |                 |
|        |                          | Details                    | : Enrichment Item:  | Puzzle Feeder          |                   | Training                         |                   |                                 |                                                   |                 |
|        |                          | GAN: CB                    | 121-00002           | Local/Preferred II     |                   | Sex: Male                        |                   | Taxonomy: Ailurus fulgens       | Red panda                                         |                 |
|        |                          | Event:                     | Animal Weights      |                        | Recorded By:      | Species 360<br>Training          | Event Date:       | 16/12/2021                      | Date Recorded: 16/12/2021                         |                 |
|        |                          | Details                    | : Live weight: 3.4  | kilogram               |                   |                                  |                   |                                 |                                                   |                 |
|        |                          | GAN: CB                    | 121-00004           | Local/Preferred II     | D: T004           | Sex: Male                        |                   | Taxonomy: Ailurus fulgens       | Red panda                                         |                 |
|        |                          | Event:                     | Observations        |                        | Recorded By:      | Species360<br>Training           | Event Date:       | 16/08/2021                      | Date Recorded: 31/01/2022                         |                 |
|        |                          | Details                    | : Animal Care / M   | edical Observation     |                   |                                  | t foot looking cl | ean and dry. Does not appear t  | to be causing any discomfort.                     |                 |
|        |                          | Event:                     | Observations        |                        | Recorded By:      | Species360<br>Training           | Event Date:       | 26/08/2021                      | Date Recorded: 31/01/2022                         |                 |
|        |                          | Details                    | : Management / T    | raining/Conditionin    |                   |                                  | well. Holding in  | position for a long time.       |                                                   |                 |
|        |                          |                            | Observations        |                        | Recorded By: 5    | Species360                       | Event Date:       |                                 | Date Recorded: 31/01/2022                         |                 |
|        |                          | Details                    | : Animal Care / M   | edical Observation     | (MO): Observer:   | Training<br>: Wound on back righ | foot does not     | appear to causing discomfort. H | Healing well.                                     |                 |
|        |                          |                            | Feeding             |                        | Recorded By:      | Species360                       | Event Date:       |                                 | Date Recorded: 19/11/2021                         |                 |
|        |                          | Details                    | : Food Provided:    | Apple Quantity Fed     |                   | Training<br>Consumed: 5 gram /   | mount Left: 0     | oram                            |                                                   | <b>•</b> •      |

Use the Enclosure Activity Report to display information recently entered into the Enclosure and Life Support modules. Choose to run the report for your whole institution, specific enclosures or by enclosure lists.

| Enclosure Activity Report LearnZIMS_TRAINING_ONLY                     |                                                                                                    |
|-----------------------------------------------------------------------|----------------------------------------------------------------------------------------------------|
|                                                                       | ٨                                                                                                    |
| 🕞 Run Report   Favourite Search Filters 🛛 🗸 🛞 🚽 🖓                     |                                                                                                    |
| NOTE: Recently entered data may not appear on reports for 180 seconds | after it was entered.                                                                                                    |
| Report Start Date *                                                   | Enclosure      Enclosure List                                                                                                    |
| 02/02/2022                                                            | Search For Enclosure                                                                                                    |
| Report End Date *                                                     |                                                                                                    |
| 09/02/2022                                                            | Include Enclosures Below                                                                                                    |
| Event Type                                                            | Group By                                                                                                    |
| Please Select V Select All                                            | Enclosure 👻                                                                                                    |
| Responsible Party                                                     |                                                                                                    |
| Please Select 💙                                                       |                                                                                                    |
| Print Type                                                            |                                                                                                    |
| ● A4 O Letter                                                         |                                                                                                    |
| <                                                                     | •                                                                                                    |
| I of 1 I Export to the selected format V                              | Export 😘 👰 🛔                                                                                                    |
| No Animal Enclosure Moves Found                                       |                                                                                                    |
| R2   Exhibit                                                          | Enclosure Notes and Observations                                                                                                 |
| Date Note Type                                                        | Notes Entered By                                                                                                    |
| 08/02/2022 General / Enclosure planned taxa / Planned Taxa<br>Note    | Institutions are needed to house this endangered species. Species360 Training<br>We hope to contribute to the managed programme. |
|                                                                       |                                                                                                    |
|                                                                       |                                                                                                    |

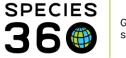

Use the Daily Report to run a recent report and show how up to date your records are. The Daily Report displays up to 1 month of daily information from the Husbandry, Enclosure and Life Support modules.

| Run Report Favourite Search Filters                                                                                                    | × 💿 🖬 🖉                                                                                                    |                                                                                                    |                                                                                                    |             |
|----------------------------------------------------------------------------------------------------|----------------------------------------------------------------------------------------------------|----------------------------------------------------------------------------------------------------|----------------------------------------------------------------------------------------------------|-------------|
|                                                                                                    | pear on reports for 180 seconds after it                                                                                                    | was entered.                                                                                                    |                                                                                                    |             |
| Report Date *                                                                                                    |                                                                                                    |                                                                                                    |                                                                                                    |             |
| 01/12/2021                                                                                                    | to 31/12/2021                                                                                                    | 2                                                                                                    |                                                                                                    |             |
| Tack do nothing to prove the second                                                                                                    | e fer report date 💿                                                                                                    |                                                                                                    |                                                                                                    |             |
| Include ambient temperature rang Include note keywords                                                                                                    | e for report date 🐝                                                                                                    |                                                                                                    |                                                                                                    |             |
|                                                                                                    | Animal O Enclosure O Enclosur                                                                                                    | e List 🔿 Life Support System 🔿 Life Supp                                                                                                    | ort System List O Component O Comr                                                                                                    | nonent List |
| Animalia / Animals 31                                                                                                    | P                                                                                                    |                                                                                                    |                                                                                                    |             |
| Include Taxon Below                                                                                                    |                                                                                                    |                                                                                                    |                                                                                                    |             |
| Non-ZIMS Information 📀                                                                                                    |                                                                                                    |                                                                                                    |                                                                                                    |             |
| Animal Event Types                                                                                                    |                                                                                                    |                                                                                                    |                                                                                                    |             |
| Unselect All                                                                                                    |                                                                                                    |                                                                                                    |                                                                                                    |             |
| Animal Events                                                                                                    | Weights/Lengths                                                                                                    | Notes & Observations                                                                                                    | Development Milestones/Life Stages                                                                                                    |             |
| Enclosure Moves                                                                                                    | Feed Log                                                                                                    | Exclude notes from other grid                                                                                                    | is 🗹 Enrichments                                                                                                    |             |
| Identifiers                                                                                                    | Training                                                                                                    | Sex Type/Contraception                                                                                                    | Animal Checklist Item                                                                                                    |             |
| Care & Welfare                                                                                                    |                                                                                                    | Rearing                                                                                                    |                                                                                                    |             |
|                                                                                                    |                                                                                                    |                                                                                                    |                                                                                                    | · · ·       |
| ( < 1 of 4 ) E                                                                                                    | export to the selected format 💙 🛛 🛙                                                                                                    | Export 🧐 🔜 🛢                                                                                                    |                                                                                                    |             |
|                                                                                                    |                                                                                                    | export 🧐 📓 🛢                                                                                                    |                                                                                                    | ^           |
| Enclosure                                                                                                    |                                                                                                    | export 🧐 📓 🛢                                                                                                    |                                                                                                    | ^           |
| Enclosure N<br>01/12/2021                                                                                                    |                                                                                                    |                                                                                                    | Indiv[dust   Female                                                                                                    | ^           |
| Enclosure M<br>01/12/2021<br>T0021 M<br>Enologu                                                                                                    | loves<br>curtain chicken frog / Laptodecty/us fe<br>e Rescon Actio                                                                                                    | Max   CBH21-00016                                                                                                    | Enclosure: TB2<br>Responsible Party Recorded By                                                                                                    | ^           |
| Enclosure N<br>01/12/2021<br>T0021 M<br>Enclosur<br>T                                                                                                    | foves<br>ountain ohloken frog / Leptodacty/us fa<br>s Reson Aptio<br>Managament More<br>Out                                                                                                    | War   CBH21-00018  Anna moved mon training to H1 due to served<br>changes. And mini traveled and settid well.                                                                                                    | Enclosure: TB2<br>Responsible Party Recorded By<br>Keeper 1 Speciesseu<br>Training                                                                                                    |             |
| Enclosure M<br>01/12/2021<br>T0021 M<br>Enologu                                                                                                    | foves<br>ountain ohloken frog / Leptodacty/us fa<br>s Reson Aptio<br>Managament More<br>Out                                                                                                    | Nax   CBH21-00016<br>n Nobs<br>Arman Invoices Transming to H1 due to same<br>changes. Animal travelled and settide well.<br>In Animal movied to the birt for bure and given<br>access to both TB1 and TB2 through an open<br>hatch. Animal traveled and settide well and hear                                                                                                    | Enclosure: TB2<br>Responsible Party Recorded By<br>Kapper 1 Space3eu<br>Training<br>Keeper 1 Space390<br>Training                                                                                                    |             |
| Enclosure N<br>01/12/2021<br>T0021 M<br>Enclosur<br>T                                                                                                    | Toves<br>sountain chloken frog / Leptodiacty/lus fa<br>Rescon Actio<br>Management Actio<br>Disposition Move<br>preparation<br>Disposition Move                                                                                                    | Nex   CEH21-00019<br>A Notes<br>Arimat moved from training to K1 due to seried<br>change. Animat traveled and settled well.<br>In Arimat moved to the train house and given<br>access to both 181 and TEB training.<br>been seen eating in both sides of the enclosure<br>in Animat moved to the training and the training and the training                                                                                                    | Enclosure: TB2<br>Responsible Party Recorded By<br>Kapper 1 Spichastau<br>Training<br>Keeper 1 Species380                                                                                                    |             |
| Enclosure M<br>Bind20221<br>T021   M<br>Enclosur<br>Finite<br>TB1                                                                                                    | foves<br>suntain shisken frog / Leptodectyfus fa<br>e Rescon Adito<br>Managament höre<br>Disposition Move<br>preparation                                                                                                    | Nobe<br>n Nobe<br>reveals reveale from training EXH1 due to schedul<br>changes, Annuel travelled and settled well.<br>In Annuel travelled and settled well and has<br>access to both TB I and TBE Through an open<br>hatch. Annuel travelled and settled well and has<br>been seen realing in both sides of the enclosure.                                                                                                    | Enclosium: TB2<br>Responsible Party Records By<br>Responsible Party Records By<br>Responsible Party Records By<br>Training<br>Keeper 1 Species380<br>Training                                                                                   |             |
| Enclosure M<br>BiH2/2021<br>T0/21   M<br>Enclosure<br>T0/21   M<br>Enclosure<br>T1<br>TB1<br>TE2<br>Identifiers                                                                                                    | foves<br>ountain ohloken frog / Leptodacty/us fa<br>s Reson Aptio<br>Managument Move<br>preparation Move<br>preparation Move<br>preparation Move                                                                                                    | Nex   CEH21-00019<br>A Notes<br>Animal moved from training to R1 due to sense<br>changes. Animal traveled and settled well.<br>In Advinal moved to the train founds and given<br>access to both TB1 and TB2 through an open<br>hatto. Animal traveled to the side due and given<br>access to both TB1 and TB2 through an open<br>hatto. Animal traveled and TB2 through an open<br>hatto. Animal traveled and TB2 through an open<br>hatto. Animal traveled and traited well and the                                                                                                    | Enclosium: TB2<br>Responsible Party Records By<br>Responsible Party Records By<br>Responsible Party Records By<br>Training<br>Keeper 1 Species380<br>Training                                                                                   |             |
| Enclosure M<br><u>Bivit2/2021</u><br><u>TOOCI I</u><br><u>Finitecur</u><br>TE1<br>TE2                                                                                                    | foves<br>ountain ohloken frog / Leptodacty/us fa<br>s Reson Aptio<br>Managument Move<br>preparation Move<br>preparation Move<br>preparation Move                                                                                                    | Nex   CEH21-00019<br>A Notes<br>Animal moved from training to R1 due to sense<br>changes. Animal traveled and settled well.<br>In Advinal moved to the train founds and given<br>access to both TB1 and TB2 through an open<br>hatto. Animal traveled to the side due and given<br>access to both TB1 and TB2 through an open<br>hatto. Animal traveled and TB2 through an open<br>hatto. Animal traveled and TB2 through an open<br>hatto. Animal traveled and traited well and the                                                                                                    | Enclosium: TB2<br>Responsible Party Records By<br>Responsible Party Records By<br>Responsible Party Records By<br>Training<br>Keeper 1 Species380<br>Training                                                                                   |             |
| Enclosure M<br>BiH2/2021<br>T0/21   M<br>Enclosure<br>T0/21   M<br>Enclosure<br>H<br>TB1<br>TB1<br>TB2<br>Identifiers                                                                                                    | foves<br>ountain ohloken frog / Leptodacty/us fa<br>s Reson Aptio<br>Managument Move<br>preparation Move<br>preparation Move<br>preparation Move                                                                                                    | Nex   CEH21-00019<br>A Notes<br>Animal moved from training to R1 due to sense<br>changes. Animal traveled and settled well.<br>In Advinal moved to the train founds and given<br>access to both TB1 and TB2 through an open<br>hatto. Animal traveled to the side due and given<br>access to both TB1 and TB2 through an open<br>hatto. Animal traveled and TB2 through an open<br>hatto. Animal traveled and TB2 through an open<br>hatto. Animal traveled and traited well and the                                                                                                    | Enclosium: TB2<br>Responsible Party Records By<br>Responsible Party Records By<br>Responsible Party Records By<br>Training<br>Keeper 1 Species380<br>Training                                                                                   |             |
| Enclosure M<br>Division<br>Enclosure M<br>Division<br>Enclosure M<br>TBT<br>TBT<br>TBZ<br>Identifilers<br>No data foun<br>Training<br>Seruscon<br>Seruscon<br>Enclosure M<br>Division<br>Enclosure M<br>Division<br>Enclo                                        | foves<br>ountein ohioken frog / Leptodiacty/lus fa<br>e Rescon Aotio<br>Management Aotio<br>Maragement Aotio<br>Aotio<br>Move<br>preparation Move<br>preparation Move<br>preparation Move                                                                                                    | Notes     Animal traveled and satisfied well     Animal moved from training to R1 due to carted     Animal moved from training to R1 due to carted     change. Animal traveled and satisfied well     Tofinal moved to the train through an offset     been seen eating in both sides of the enclosure     been seen eating in both sides of the enclosure     been seen eating in both sides of the enclosure                                                                                                    | Enclosure. 152<br>Responsible Party Resorted By<br>Kapper 1 Special State<br>Kapper 1 Special State<br>Training<br>Kapper 1 Special State<br>Training                                                                                           |             |
| Enclosure M<br><u>Bivitaco22</u><br><u>T0021</u> M<br><u>Enclosure</u><br><u>Finitecur</u><br>TBT<br>TEZ<br>Identifiers<br>No data foun<br>Training<br><u>Seruzo21</u>                                                                                                    | foves<br>ountain ohloken frog / Leptodacty/us fa<br>s Reson Aptio<br>Managument Move<br>preparation Move<br>preparation Move<br>preparation Move                                                                                                    | Notes     Animal traveled and satisfied well     Animal moved from training to R1 due to carted     Animal moved from training to R1 due to carted     change. Animal traveled and satisfied well     Tofinal moved to the train through an offset     been seen eating in both sides of the enclosure     been seen eating in both sides of the enclosure     been seen eating in both sides of the enclosure                                                                                                    | Enclosium: TB2<br>Responsible Party Records By<br>Responsible Party Records By<br>Responsible Party Records By<br>Training<br>Keeper 1 Species380<br>Training                                                                                   |             |
| Enclosure A<br>Bitt2/2021<br>T0021 M<br>Enclosure A<br>Bitt2/2021<br>T0021 M<br>Enclosure A<br>Enclosure A<br>En                                                                                  | Ioves Sountain chloken frog / Leptodiacty/lus fa Rescon Actio Responsition Move preparation Move preparation | Nar   CBH21-00018<br>Anna House Thom training to H1 due to same<br>changes. Anna Tavello due due due due due<br>to the same due to the torough an open<br>hatch. Animal travelled and satitied well and has<br>been see and ing hi both sides of the enclosure<br>in Animal moved to the torough an open<br>hatch. Animal travelled and satisfied well and has<br>been seen nading in both sides of the enclosure<br>been seen nading in both sides of the enclosure                                                                                                    | Enclosure. TB2<br>Responsible Party Records By<br>Kapper 1 Species380<br>Training<br>Keeper 1 Species380<br>Training<br>Keeper 1 Species380<br>Training<br>Individual Male<br>Enclosure. R2<br>Trained By Records By                            |             |
| Enclosure M<br><u>BiH22021</u><br><u>T0021   M</u><br><u>Enclosure</u><br><u>T0021   M</u><br><u>Enclosure</u><br><u>T0021   M</u><br><u>TB2</u><br><u>Identifiers</u><br><u>No data four</u><br><u>Training</u><br><u>15412021</u><br><u>T004   Rev</u><br><u>T004   Rev</u><br><u>T004   Rev</u><br><u>T004   Rev</u>                                                                                                    | Ioves Sountain chloken frog / Leptodiacty/lus fa Rescon Actio Responsition Move preparation Move preparation | Max   CEH21-00018     Anna rowat from training to H1 due to same<br>changes. Anna rowat from training to H1 due to same<br>changes. Anna rowat from training to H1 due to same<br>backs to both TB1 and TB2 through an open<br>hatch. Anna traveled and satisfied well and has<br>the Anna moved to the bir chause and given<br>access to both TB1 and TB2 through an open<br>hatch. Anna traveled and satisfied well and has<br>been seen eating in both sides of the enclosure<br>extension traveled and satisfied well and has<br>been seen eating in both sides of the enclosure<br>extension traveled and satisfied well and has<br>been seen eating in both sides of the enclosure<br>extension traveled and satisfied well and has<br>been seen eating in both sides of the enclosure<br>extension traveled and satisfied well and has<br>been the traveled and satisfied well and has<br>been seen eating in both sides of the enclosure<br>extension the traveled and satisfied well and has<br>been the traveled and satisfied well and has<br>been the traveled and satisfied well and has<br>been the traveled and satisfied well and has<br>been the traveled and satisfied well and has<br>been the traveled and satisfied well and has<br>been the traveled and satisfied well and has<br>been the traveled and satisfied well and has<br>been the traveled and the both the top well and the both well<br>and the traveled and the both well and the both well and the bo | Enclosure. TB2<br>Responsible Party Records By<br>Kapper 1 Species380<br>Training<br>Keeper 1 Species380<br>Training<br>Keeper 1 Species380<br>Training<br>Individual Male<br>Enclosure. R2<br>Trained By Records By                            |             |
| Enclosure A<br>Bitts20221<br>T0021 M<br>Enclosure<br>T0021 M<br>Enclosure<br>Enclosure<br>Enclosure | Ioves Sountain chloken frog / Leptodiacty/lus fa Rescon Actio Responsition Move preparation Move preparation | Nar   CBH21-00018  Arring Howes from training to H1 due to same<br>changes. Annual travelled and settled well. In Arinnal moved to the third house and given<br>access to both TB1 and TB2 House and given<br>access to both TB1 and TB2 House and given<br>access to both TB1 and TB2 House and given<br>access to both TB1 and TB2 House and given<br>access to both TB1 and TB2 House and given<br>access to both TB1 and TB2 House and given<br>access to both TB1 and TB2 House and given<br>access to both TB1 and TB2 House and given<br>access to both TB1 and TB2 House and given<br>access to both TB1 and TB2 House and given<br>access to both TB1 and TB2 House and given<br>been seen eading in both sides of the enclosure<br>both to both the target 4 times and all responded<br>wery well. This note added to the tollowing<br>animals: TD34, TD54, TD67, TD67                                                                                                    | Enclosure: TE2<br>Responsible Party Recorded By<br>Responsible Party Recorded By<br>Responsible Party Recorded By<br>Training<br>Keeper 1 Species380<br>Training<br>Individual   Maje<br>Enclosure: R2<br>Trained By Recorded By<br>Recorded By |             |

#### Medical Records

To display how up to date your medical records are you can choose to display the medical dashboard, which shows the most recent medical entries, or to run and export a \*\*\*\* report.

The medical dashboard displays entries from the past 7 days by default. You can change the filter if you wish to increase or decrease the date range, and you can export the list by clicking Export Medical List.

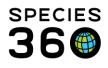

| Medical Records LearnZIMS_TRAINING_ONI                                       | Y          |                              |                          | _                  |                                                                                       |                   | Help M               | lenu 🗸 🗖 🗖              |
|------------------------------------------------------------------------------|------------|------------------------------|--------------------------|--------------------|---------------------------------------------------------------------------------------|-------------------|----------------------|-------------------------|
| 😁 New 🗸   🔪 Edit   💢 Delete   📃 Manage /                                     | Animal Lis | its 🗸 🛛 🧬 Reload medical lis | t   🌹 Export medical lis | st   💋 Medical Rep | orts - Medical Apps - 📵 Sample Storage                                                |                   |                      | 🔞 My Ca                 |
| Dashboard 🤣                                                                  |            | Animal                       | (5 Records)              | Date               | Details                                                                               | Responsible Staff | 😂 🛛 Basic Info       |                         |
| Select animal to see detail                                                  | ∃ 09/      | 02/2022                      |                          |                    |                                                                                       |                   | Identifiers          | GAN:CBH21-00005         |
| Records                                                                      | E          | T0026 / Bearded barbet /     | CBH21-00021              | 09/02/2022         | SOAP: Test                                                                            | Species360 Trai   | Local ID             | T005                    |
| Clinical notes (1)<br>Diagnoses & Procedures<br>Prescriptions/Treatments (2) | • 0        | T005 / Red panda / CBH2      | 1-00005                  | 09/02/2022         | Inflacam (15 mg/ml Liquid) (Meloxicam) 2 mg twice a day (bid) for 2 doses Oral (p.o.) | Species360 Trai   |                      | Bob                     |
|                                                                              | • (        | T005 / Red panda / CBH2      | 1-00005                  | 09/02/2022         | Inflacam (15 mg/ml Liquid) (Meloxicam) 5 mg once a day (sid) for 6 doses Oral (p.o.)  | Species360 Tral   | Current<br>Enclosure | <u>R1</u>               |
| Samples                                                                      | 0          | T005 / Red panda / CBH2      | 1-00005                  | 09/02/2022         | Necropsy: Case #: ~ Necropsy report: ~                                                |                   | Sex                  | Female                  |
| Z Tests & Results                                                            | ■ 07/      | 02/2022                      |                          |                    |                                                                                       |                   | Scientific Name      |                         |
| Anesthesia (1)                                                               |            | T005 / Red panda / CBH2      | 1-00005                  | 07/02/2022         | Pending completion (no rating/recovery data provided; no effects or milestone         | Keeper 2          | Common Name<br>Birth | Red panda<br>06/06/2013 |
| Physiological measurements                                                   |            |                              |                          |                    |                                                                                       |                   |                      | 8Y 8M 3D                |
| Diagnostic imaging                                                           |            |                              |                          |                    |                                                                                       |                   | Arrival              | 06/06/2013              |
| 9                                                                            |            |                              |                          |                    |                                                                                       |                   | Owner 👞              | TRAINING                |

#### Read more here:

- Husbandry Reports ZIMS Help Document
- Medical Reports ZIMS Help Document

#### Back to Topics

#### 1.4.12 Records Sharing

*"When a specimen is transferred to another institution, all data for that animal within the zoological records management system, must be transferred with the animal".* 

#### Sharing with other ZIMS institutions

In ZIMS you can easily share an animal's husbandry or medical records with another ZIMS institution. You can share a single record through the animals module, or a whole taxon (e.g. species or class) through the institution module. In order for another ZIMS institution to be able to view your medical records, they must have the same level of sharing (Gold, Silver, Bronze, No sharing). These medical sharing preferences can be found in Institutional Preferences, under ZIMS Accessibility and Features.

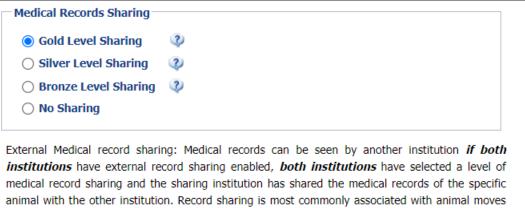

animal with the other institution. Record sharing institution has shared the incurca records of the specific animal with the other institution. Record sharing is most commonly associated with animal moves between institutions, allowing both for sharing information prior to confirming a transaction and viewing the medical history of an animal once it has moved to another institution. The types of medical records shared/viewed is controlled by the minimum common level of medical record sharing chosen by each institution; you will never see more record types than you are willing to share. Species360 supports 3 different levels of record sharing. The receiving institution can only view, never edit, the historical medical records.

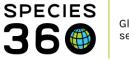

You can share a single record from an animal record in the External Sharing grid within the Detail tab.

| Ex | ternal Sharing |                                            |          |             |              |
|----|----------------|--------------------------------------------|----------|-------------|--------------|
| ⊿  | 2 1 1          |                                            |          |             | > Actions -  |
|    |                |                                            |          |             |              |
|    | Institution    | Animal                                     | Taxonomy | Record Type | Created Date |
|    | TORONTO        | 2648 [Hippopotamus amphibius/Hippopotamus] | -        | Husbandry   | Nov 21, 2016 |
|    | Prev Page      | e 1 of 1 Next Page Size 30 Change          |          |             |              |

You can share records for a whole taxon, e.g., for an entire species or class, or share a single record within the External Sharing grid in the My Institution tab in the Institution module. This grid will display all records your institution has shared. You can also export your full list of shared records to Excel of PDF by clicking on the export buttons.

| Ext | ernal Sharing            |                                                        |                  |                       |         |              |                                 |  |  |
|-----|--------------------------|--------------------------------------------------------|------------------|-----------------------|---------|--------------|---------------------------------|--|--|
| ⊿   | A 2 📓 🖓 Show search form |                                                        |                  |                       |         |              |                                 |  |  |
|     | Institution              | Animal                                                 | Taxonomy         | Record<br>Type        | Details | Created Date | Created<br>By                   |  |  |
|     | WUPPERTAL                |                                                        | Mammalia/Mammals | Medical,<br>Husbandry |         | Feb 10, 2022 | Species360<br>Member<br>Support |  |  |
|     | VALLEYZOO                | LB.11 -1111 [Rana<br>pipiens/Northern<br>leopard frog] |                  | Medical,<br>Husbandry |         | Aug 30, 2021 | Species360<br>Member<br>Support |  |  |

#### Sharing with non-ZIMS institutions

ZIMS records cannot be shared with other records management systems, but data can be exported to send to those collections.

You can run a Specimen Report to extract all husbandry information added to the animal. The Specimen Report can be found under the Start Menu, Reports, Specimen Report, or it can be accessed from an animal record by clicking Actions on the Details tab.

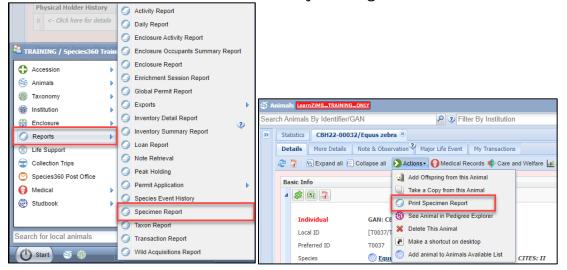

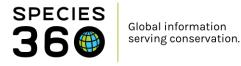

The specimen report allows you to select which information you would like to extract in your report, including basic animal information such as birth/hatch dates, parents, identifiers, and more detailed information such as notes & observation, training sessions and feed logs. Once run, the report can be exported to various formats, including PDF, which you can then send on to the receiving institution.

| Specimen Report: _TRAINING_ONLY            |                                               |                                |                             |                                          | _ = <b>_</b> × |
|--------------------------------------------|-----------------------------------------------|--------------------------------|-----------------------------|------------------------------------------|----------------|
|                                            |                                               |                                |                             |                                          | 8              |
| Constant I Francis Score Street            | ✓ ◎ ↓ ♀                                       |                                |                             |                                          |                |
| E Run Report Favourite Search Filters      | · · · · · · · · · · · · · · · · · · ·         |                                |                             |                                          |                |
| Report Scope                               |                                               |                                |                             |                                          |                |
| Animal(s)*                                 |                                               |                                |                             |                                          |                |
| GAN: CBH21-00004/Ailurus fulgen            | 15 × 2                                        |                                |                             |                                          |                |
| Report Start Date * Report E               | ind Date *                                    |                                |                             |                                          |                |
| 01/01/1800 3 10/02/2                       |                                               |                                |                             |                                          |                |
|                                            |                                               |                                |                             |                                          |                |
| - Optional Sections                        |                                               |                                | d<br>                       |                                          |                |
| Select All                                 |                                               |                                |                             |                                          |                |
| Geletichi                                  |                                               |                                |                             |                                          |                |
| Identifiers                                | Permits                                       | 🗹 Enrichn                      | nent Item                   |                                          |                |
| Sex History                                | 🗹 Live Weight Graph                           | 🗹 Enrichn                      | nent Session                |                                          |                |
| Parents                                    | Live Weight Units                             | Alerts                         |                             |                                          |                |
|                                            | gram 💙                                        | _                              | e Notes and Observations    |                                          |                |
| Rearing                                    | 🗹 Animal Weights                              | _                              | e Notes and Observations    |                                          |                |
| Contraception                              | Animal Lengths                                | Notes                          |                             |                                          |                |
| 🗹 Life Stage                               |                                               | Observa                        | ations                      |                                          |                |
| Development Milestones                     | Training                                      | 🗹 Grou                         | up History Notes            |                                          |                |
| Enclosure History                          | Training Sessions                             | 🗆 Exd                          | ude notes from other grids  |                                          |                |
| Management Plan                            | Feed Log                                      |                                | ypes / Note Sub Types (W    |                                          |                |
| Management Plan                            |                                               |                                |                             | *                                        |                |
| <b></b>                                    |                                               |                                |                             |                                          | •              |
|                                            | port to the selected format 💙 🛙 E             | xport 💁 👰 🚔                    |                             |                                          | A              |
|                                            |                                               |                                |                             |                                          |                |
|                                            |                                               |                                |                             |                                          |                |
|                                            | Spe                                           | ecimen Report                  |                             | S 💿                                      |                |
|                                            | -                                             | Local ID: TRAI                 | NING / T004                 | 20                                       |                |
|                                            | Species360 CBH21-00004<br>GAN                 |                                |                             | ω <b>Ο</b>                               |                |
|                                            | Ailurus fulgens<br>Studbooks                  | Red panda                      |                             |                                          |                |
|                                            | Order Carnivora                               | Family Ailurid                 | зе                          |                                          |                |
|                                            | IUCN Endangered (EN)<br>Start Date 01/01/1800 | CITES I<br>End Date 10/02/2022 | Consticht                   | , Species360, 2022. All rights reserved. |                |
| Basic Animal Informati                     |                                               |                                |                             | Differences Found                        |                |
| Sex - Contraception Mal                    |                                               | Alive                          |                             | Differences round                        |                |
|                                            | 04/2011 - 10Y,9M,13D Preferm<br>ining Rearing |                                | T004                        |                                          |                |
| Birth Type Cap                             | ptive Birth/Hatch Hybrid                      | Status Not Hybrid              |                             |                                          |                |
| TOO                                        |                                               | T001)                          | )1 (TRAINING /              |                                          |                |
| Current Collection Prin<br>Clutch / Litter | mary Animal Collection Collect<br>Enclos      | <u>ion Trip</u><br>ure R2      |                             |                                          |                |
| Visit History                              |                                               |                                |                             |                                          |                |
| Date in Acquisi                            |                                               |                                | sition - Recipient/Local ID | Phy Own Date Out                         |                |
| 28/04/2011 Birth/Ha<br>Identifiers         | iun in in                                     | TRAINING / T004                |                             |                                          |                |
| Reported By Effectiv<br>TRAINING 09/02/2   |                                               |                                | Status Comments<br>Active   |                                          |                |
| 1104111105 08/02/2                         | 022 Regional AZA/12<br>Studbook Number        |                                | -Add 2                      |                                          | _ <b>-</b> •   |

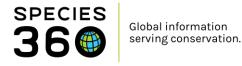

You can export a complete medical history form the Medical module by running a Complete Medical History report, or by exporting the medical dashboard for an animal. The Complete Medical History report is found in the Start Menu, under Medical, Medical Reports, Complete Medical History, or within the Medical module under Reports,

| arraining / Species360   | Trainir | ıg                    |                                        |
|--------------------------|---------|-----------------------|----------------------------------------|
| Accession                | Þ       | 😱 Logout              |                                        |
| less Animals             | •       | Switch Institution    | Comulate Madical Ulisters              |
| Taxonomy                 | Þ       | 🔅 My Preferences      | Complete Medical History               |
| Institution              | •       | Global Resources      | Medical Caseload Management Report     |
| Enclosure                | •       | 🤔 Tools               | 🥥 Calendar Items Report                |
| Reports                  | •       | Security Tools        | Anesthesia Summary Report              |
| Life Support             |         | Recent                | 🥥 Sample, Test & Result Report 🔹 🕨     |
| Collection Trips         |         | Dalazoa Notao         | Weight Monitoring Report               |
| Species360 Post Office   | - 1     | Medical Records       | Oaily Medical Activity Summary Report  |
| Medical                  | Þ       | Medical Resources     | Pathology Case Report                  |
| Studbook                 | -       | 🕗 Medical Reports 🛛 🕨 | O Unresolved Medical Issues Report     |
| Studbook                 | 1       | Pharmacy Inventory    | Active Prescriptions/Treatments Report |
|                          |         | Sample Storage        | Medical Metrics Report                 |
| Search for local animals |         | Oictionary            | Clinical Note File Copy Report         |
| 🕐 Start) 🥌 🍈             |         | 🤨 Test Upload         | Pharmacy Reports                       |

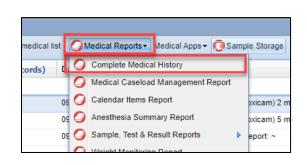

You can only run the Complete Medical History report for one animal at a time. You can select which sections of the medical record to extract if you only need to share part of the report. You can also limit the report to specific dates, for example if you only need to extract the past year. When you have run the report, you can click the Export PDF button to download the report to send on.

|                                                                                                    |                                             |                                                                                 |                               |                                                   |                            |               | _  |
|----------------------------------------------------------------------------------------------------|---------------------------------------------|---------------------------------------------------------------------------------|-------------------------------|---------------------------------------------------|----------------------------|---------------|----|
| precented                                                                                            | l History                                   |                                                                                 |                               |                                                   |                            |               |    |
| Run Report                                                                                           | Favourite Search Filters                    | 🖌 🔘 📮 🖓                                                                         |                               |                                                   |                            |               |    |
| OTE: Recently                                                                                        | entered data may not app                    | ear on reports for 180                                                          | seconds after it was entered. |                                                   |                            |               |    |
| nimal ID *                                                                                           |                                             |                                                                                 |                               |                                                   |                            |               |    |
| T005/Ailurus fu                                                                                      | Igens/Red panda/CBH21-                      | 00005 🗙 💫 🔎                                                                     |                               |                                                   |                            |               |    |
| rom date                                                                                             | To date                                     |                                                                                 |                               |                                                   |                            |               |    |
|                                                                                                    |                                             |                                                                                 |                               |                                                   |                            |               |    |
| ecord Type —                                                                                         |                                             |                                                                                 |                               |                                                   |                            |               |    |
| 🖊 Clinical note                                                                                      | es 🔽 Diagnoses & Proce                      | dures 🔽 Treatments/                                                             | Prescriptions 🔽 Samples 🔽     | Tests & Results 🛛 Anesthesia 🔽 Physiological meas | surements 🔽 Pathology      | /             |    |
|                                                                                                    |                                             |                                                                                 |                               |                                                   |                            |               |    |
|                                                                                                    |                                             |                                                                                 |                               |                                                   |                            | SPECI         | ED |
|                                                                                                    |                                             |                                                                                 | Medical History Repo          | ort for All Record Types                          |                            | 36            | 0  |
| Animal Type                                                                                          | GAN                                         | Preferred ID                                                                    | Taxonomy                      |                                                   | Sex                        | Birth Date    |    |
| Individual                                                                                           |                                             | T005                                                                            | Ailurus fulgens/Red panda     |                                                   |                            | oc loc loc vo |    |
| Individual                                                                                           | CBH21-00005                                 | 1005                                                                            | Allurus fulgens/Red panda     |                                                   | Female                     | 06/06/2013    |    |
| Individual                                                                                           | CBH21-00005                                 | 1005                                                                            | Allurus fulgens/Ked panda     |                                                   | Female                     | 06/06/2013    |    |
|                                                                                                    | CBH21-00005                                 | 1005                                                                            | Ailurus tulgens/Ked panda     |                                                   | Female                     | 06/06/2013    |    |
| 09/02/2022                                                                                           |                                             | 1005                                                                            | Ailurus tuigens/ked panda     |                                                   | Female                     | 06/06/2013    |    |
| 09/02/2022<br>Prescription/                                                                          |                                             | 1005                                                                            | Ailurus fuigens/ked panda     |                                                   | Female                     | 06/06/2013    |    |
| 09/02/2022 Prescription/                                                                             | Treatment                                   |                                                                                 | Ailurus tulgensi ked panda    |                                                   |                            | 06/06/2013    |    |
| 09/02/2022<br>Prescription/<br>Basic Info<br>Date Writte<br>Start Date                               | Treatment                                   | 9/02/2022<br>9/02/2022 00:00                                                    | Ailurus tulgensi ked panda    | Weight Info<br>Date<br>Heasurement Value          | 09/02/2022                 | 06/06/2013    |    |
| 09/02/2022<br>Prescription/<br>Basic Info<br>Date Writte<br>Start Date<br>Prescribed I               | rreatment<br>n 0<br>By 5                    | 9/02/2022<br>9/02/2022 00:00<br>pecies360 Training                              | Ailurus tulgens/ked panda     | Date<br>Measurement Value<br>Estimate             |                            | 06/06/2013    |    |
| 09/02/2022<br>Prescription/<br>Basic Info<br>Date Writte<br>Start Date                               | Treatment<br>n 0<br>By 5<br>For 1           | 9/02/2022<br>9/02/2022 00:00<br>pecie350 Training<br>animal                     | Ailurus tulgens/ked panda     | Date<br>Measurement Value                         | 09/02/2022<br>3.4 kg       | 06/06/2013    |    |
| 09/02/2022<br>Prescription/<br>Basic Info-<br>Date Writte<br>Start Date<br>Prescribed I              | Treatment<br>n 0<br>By 5<br>For 1           | 9/02/2022<br>9/02/2022 00:00<br>pecie350 Training<br>animal                     | Ailurus tulgensi ked panda    | Date<br>Measurement Value<br>Estimate             | 09/02/2022<br>3.4 kg<br>No | 06/06/2013    |    |
| 09/02/2022<br>Prescription/<br>Basic Info-<br>Date Writte<br>Start Date<br>Prescribed I              | Treatment  To 0  Treatment  Treatment  tail | 9/02/2022<br>9/02/2022 00:00<br>9/02/2022 00:00<br>pecies360 Training<br>animal |                               | Date<br>Measurement Value<br>Estimate             | 09/02/2022<br>3.4 kg<br>No | 06/06/2013    |    |
| 09/02/2022<br>Prescription/<br>Basic Info<br>Date Writte<br>Start Date<br>Prescribed I<br>Reason For | Treatment  To 0  Treatment  Treatment  tail | 9/02/2022<br>9/02/2022 00:00<br>pecie350 Training<br>animal                     |                               | Date<br>Measurement Value<br>Estimate             | 09/02/2022<br>3.4 kg<br>No | 06/06/2013    |    |

You can also download a full medical history from the Medical Dashboard. When in Medical, search for your specific animal, make sure any filters have been removed if you

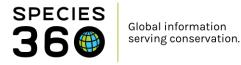

want to send the full record, then click Export Medical List, or click the PDF icon next to the animal ID.

| Medical Records <a href="https://www.esthical.com">LearnZIMS_TRAINING_ONL</a>            | Y                                   |                       | _            |                                                                 |
|------------------------------------------------------------------------------------------|-------------------------------------|-----------------------|--------------|-----------------------------------------------------------------|
| 😁 New 🗸 🖹 Edit 🛛 🗶 Delete 🛛 🖽 Manage A                                                   | nimal Lists 🔹 🍣 Reload medical list | 😨 Export medical list | Medical Repo | orts≖ Medical Apps≖ (                                           |
| Dashboard 😲                                                                              | Animal                              | (5 Records) D         | )ate         | Details                                                         |
| Select animal to see detail                                                              | ∃ 09/02/2022                        |                       |              |                                                                 |
| Records                                                                                  | 😑 👩 T005 / Red panda / CBH21-       | 00005 0               | 9/02/2022    | Inflacam (15 mg/ml Liquid) (Meloxicam) 2 mg twice a day (bid) f |
| a 🔄 T005/Ailurus fulgens/                                                                | 😑 🚯 T005 / Red panda / CBH21-       | 00005 0               | 9/02/2022    | Inflacam (15 mg/ml Liquid) (Meloxicam) 5 mg once a day (sid) fo |
| Clinical notes                                                                           | 🔾 🍈 T005 / Red panda / CBH21-       | 00005 0               | 9/02/2022    | Necropsy: Case #: ~ Necropsy report: ~                          |
| <ul> <li>Diagnoses &amp; Procedures</li> <li>V B Prescriptions/Treatments (3)</li> </ul> | □ 07/02/2022                        |                       |              |                                                                 |
| C Samples                                                                                | D05 / Red panda / CBH21-            | 00005 0               | 7/02/2022    | Pending completion (no rating/recovery data provided; no e      |
| ✓ Tests & Results ✓ Anesthesia (1)                                                       | ⊒ 25/11/2021                        |                       |              |                                                                 |
| Necropsy/Biopsy (1)                                                                      | 😑 👩 T005 / Red panda / CBH21-       | 00005 2               | 5/11/2021    | Inflacam (15 mg/ml Liquid) (Meloxicam) 3 mg once a week (q7d    |
| Physiological measurements                                                               |                                     |                       |              |                                                                 |

#### Read more here:

- External Record Sharing ZIMS Help Document
- Medical Record Sharing ZIMS Help Document
- Husbandry Reports ZIMS Help Document
- Medical Reports ZIMS Help Document
- Medical Dashboard ZIMS Help Document

#### Back to Topics

#### 1.4.13 AZA Studbook-Managed Species

*"For AZA studbook-managed species, all data that is required to manage these programs effectively must be submitted to Species360 for use in ZIMS for Studbooks".* 

By accessioning your animals into ZIMS, and recording data on these animals, including birth/hatch information, parents, rearing and contraception, you are fulfilling your requirements for section 1.4.13.

To view which species you hold which are part of AZA studbook-managed species, you can use the Global Studbook Search Tool. The Global Studbook Search Tool is found in the Start Menu, under Studbooks, Global Studbook Search Tool.

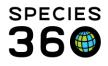

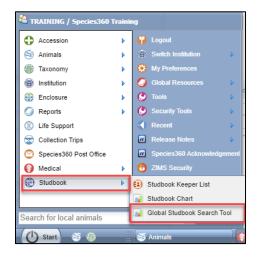

In the Search on the left, enter your institution in the Taxonomy Held By box, and AZA in the scope to bring up a list of species at your institution which are held in AZA studbooks. If required, you can export the list to PDF or Excel.

| Search                                             | Taxonomy Held By                                          | Taxonomy Held By CALGARY, AZA: 50 Studbooks |                                      |                                   |       |                         |                            |                          |  |  |
|----------------------------------------------------|-----------------------------------------------------------|---------------------------------------------|--------------------------------------|-----------------------------------|-------|-------------------------|----------------------------|--------------------------|--|--|
| Search taxonomy Q                                  | Studbook Name                                             | Studbook Keeper                             | Studbook Keeper<br>Email             | Studbook<br>Keeper<br>Institution | Scope | Living Animals          | Curren<br>t<br>Holder<br>s | IUCN Status              |  |  |
| Include below                                      | [TAG MONITORED]<br>Puma, (Puma concolor)                  | Michelle<br>Schireman                       | michelle.schireman@o<br>regonzoo.org | PORTLAND                          | AZA   | 130 (62.64.4)           | 69                         | Least Concern<br>(LR/Ic) |  |  |
| CALGARY ×                                          | Bear, Black (Ursus americanus)                            | Ann Meyer                                   | ameyer@auduboninstit<br>ute.org      | AUDUBON                           | AZA   | 738 (344.327.67)        | 192                        | Least Concern (LC)       |  |  |
| AZA X                                              | Bison, American (Plains)<br>(Bison bison)                 | Mollye Nardi                                | mnardi@gpzoo.org                     | SIOUX FAL                         | AZA   | 2590<br>(1217.1210.163) | 332                        | Near Threatened (NT)     |  |  |
| User Assigned<br>● Name ○ Institution              | Cat, Pallas's (Otocolobus manul)                          | Scott Kayser                                | skayser@birminghamz<br>oo.com        | BIRMINGHM                         | AZA   | 56 (32.24.0)            | 20                         | Least Concern (LC)       |  |  |
| Search people User Title                           | Colobus, Eastern Black-<br>and-White (Colobus<br>guereza) | Kesha Schreiber                             | kschreib@springfieldm<br>o.gov       | DICKERSON                         | AZA   | 206 (97.108.1)          | 53                         | Least Concern (LC)       |  |  |
| Please Select -                                    | Crane, Grey-crowned<br>(Balearica regulorum)              | Ryan Weber                                  | ryan.weber@toledozoo<br>.org         | TOLEDO                            | AZA   | 277 (124.136.17)        | 79                         | Endangered (EN)          |  |  |
| Please Select                                      | Crane, Whooping (Grus americana)                          | Sprina Liu                                  | sprina.liu@dallaszoo.c<br>om         | DALLAS                            | AZA   | 295 (151.139.5)         | 23                         | Endangered (EN)          |  |  |
| D Reset   Image: Graph     Q Search   Image: Graph | Crocodile, Dwarf<br>(Osteolaemus tetraspis)               | Vicki Villanova                             | vicki.villanova@omaha<br>zoo.com     | OMAHA                             | AZA   | 276 (34.51.191)         | 68                         | Vulnerable (VU)          |  |  |
|                                                    | Deer, Musk Siberian<br>(Moschus moschiferus)              | Matthew Ardaiolo                            | mardaiolo@denverzoo.<br>org          | DENVER                            | AZA   | 13 (7.6.0)              | 5                          | Vulnerable (VU)          |  |  |
|                                                    | Dragon, Komodo<br>(Varanus komodoensis)                   | Chris Baker                                 | cbaker@memphiszoo.<br>org            | MEMPHIS                           | AZA   | 136 (83.53.0)           | 75                         | Endangered (EN)          |  |  |
|                                                    | Flamingo, Chilean                                         | Holly Ray                                   | hray@okczoo.org                      | OKLAHOMA                          | AZA   | 1978                    | 82                         | Near Threatened          |  |  |

Read more here:

Global Studbook Search Tool ZIMS Help Document

**Back to Topics** 

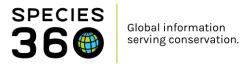

#### 1.5 Animal Welfare, Care and Well-being

#### 1.5.0 Assessing animal welfare and wellness

"The institution must have a process for assessing animal welfare and wellness".

If you use the Care and Welfare module for assessing welfare and wellness, you can demonstrate your use and export data in a range of ways. The Care and Welfare module is found in the Start Menu under Animals, Care and Welfare.

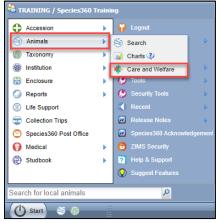

Within the Care and Welfare module, clicking Templates on the left panel (1) will show a list of all templates you have set up (2). Search the templates (3) to filter your list, or click on the blue name (2) to demonstrate the welfare and wellness indicators you are monitoring.

| Care and Welfare |                |   |                        |              |                    |               |     |      |                                                                                                    |
|------------------|----------------|---|------------------------|--------------|--------------------|---------------|-----|------|----------------------------------------------------------------------------------------------------|
| Templates 🕂      |                | 3 |                        |              |                    |               |     |      |                                                                                                    |
| Chart            | Filter by Name |   | Created by             |              |                    |               |     |      | 0                                                                                                    |
| Export           | Name           | • | Created By             | Created Date | Last Assessed Date | Institution S | Sha | Edit |                                                                                                    |
| Templates        | Primates       |   | Species360<br>Training | 14/02/2022   | ~                  | ×             | ×   | ×    | <ul><li></li><li></li></ul> |
| 2                | Red Panda      |   | Species360<br>Training | 14/02/2022   | ~                  | ×             | ×   | ×    | <ul><li></li><li></li></ul> <li></li>                                    |
|                  | Tropical birds |   | Species360<br>Training | 14/02/2022   | ~                  | ×             | ×   | ×    | <ul><li></li><li></li></ul> |

To view recorded data within the module, click on Chart (1) and search for the animal you wish to view (2), along with any date filters. All recorded data for that animal and timeframe will appear in the graph (3). Alternatively, click Switch to List view (4) to view all the data in a list (5).

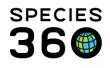

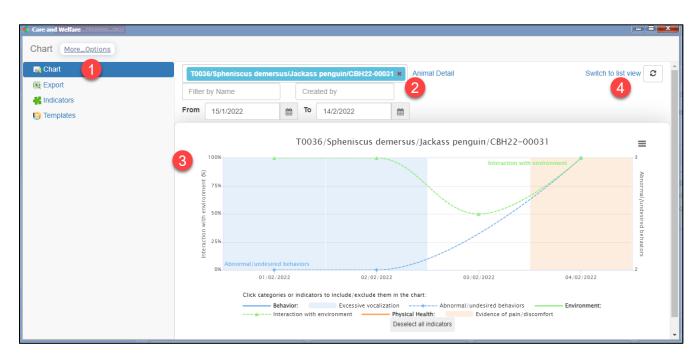

|           | Spheniscus der              | mersus/Ja | ickass                                  | s penguin/CBH2                                                                                                    | 2-00031 ×      | Animal Detail                                                                                   |                                                                                                    |                                                                                                    | Switch to graph                                                                                                    | view                                                                                                    |
|-----------|-----------------------------|-----------|-----------------------------------------|----------------------------------------------------------------------------------------------------|----------------|-------------------------------------------------------------------------------------------------|----------------------------------------------------------------------------------------------------|----------------------------------------------------------------------------------------------------|----------------------------------------------------------------------------------------------------|----------------------------------------------------------------------------------------------------|
| Filter by | / Name                      |           | Created by                              |                                                                                                    |                |                                                                                                 |                                                                                                    |                                                                                                    |                                                                                                    |                                                                                                    |
|           | 15/1/2022                   | <b>#</b>  | То                                      | 14/2/2022                                                                                                    | <b>**</b>      |                                                                                                 | ion with envire                                                                                                    | D × 🔻                                                                                                    |                                                                                                    |                                                                                                    |
| Date      | <b>.</b>                    | Time      | Cat                                     | egory                                                                                                    | Indicato       | r                                                                                               | Value<br>Category or l                                                                                                    | Scale                                                                                                    | Observed By                                                                                                    |                                                                                                    |
| 2022-02-0 | 1                           |           | Beha                                    | avior                                                                                                    |                | l/undesired                                                                                     | 3                                                                                                    |                                                                                                    | Species360 Training                                                                                                    | /                                                                                                    |
| 2022-02-0 | 1                           |           | Beha                                    | avior                                                                                                    | Excessiv       | e vocalization                                                                                  | 0                                                                                                    | 0/1                                                                                                    | Species360 Training                                                                                                    | 1                                                                                                    |
|           | 5 From 2<br>Date 2022-02-04 | 5         | From 15/1/2022<br>Date  Time 2022-02-04 | From 15/1/2022 	min 15/1/2022 	min | From 15/1/2022 | From 15/1/2022  To 14/2/2022  Date  Time Category Indicato 2022-02-04 Behavior Abnorma behavior | From 15/1/2022  To 14/2/2022  Interact t3 Date  Time Category Indicator Filter by 2022-02-04 Behavior Abnormal/undesired behaviors | From     15/1/2022     To     14/2/2022     Interaction with environment of the environment of the environment o | From 15/1/2022  To 14/2/2022  Interaction with enviro  +3 Filter by Category Indicator 2022-02-04 Behavior Abnormal/undesired behaviors | From     15/1/2022     To     14/2/2022     Interaction with enviro       Date     •     Time     Category     Indicator       2022-02-04     Behavior     Abnormal/undesired     3     Species360 Training behaviors |

To export care and welfare data, choose Export from the left panel (1), fill in your search criteria (2), then click Export (3) to export the data to excel.

If you want to export all data entered into Care and Welfare, set the start date to 1/1/1800, set the Taxonomy to Animalia/Animals, and select all your indicators.

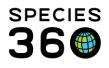

| Care and Welfare _TRAINING_ONLY |                                                                                             |             |
|---------------------------------|---------------------------------------------------------------------------------------------|-------------|
| Export More_Options             | Export Care and Welfare Data                                                                | ×           |
| 🙀 Chart                         | 2                                                                                           |             |
| Export 1                        | Start Date <sup>*</sup> 1/1/1800 🗰 End Date <sup>*</sup> 14/2/2022 🗰                        |             |
| Handicators                     | ○ Animal ○ Animal List ○ Enclosure ● Taxonomy *                                             |             |
| E Templates                     | Animalia/Animals ×                                                                          |             |
|                                 | Include taxa below                                                                          |             |
|                                 | Add another                                                                                 |             |
|                                 | Indicators * 🥹                                                                              |             |
|                                 | Abnormal/undesired behaviors ×) +6                                                          | •           |
|                                 |                                                                                             | 3           |
|                                 | NOTE: Recently entered data may not appear on exports for 180 seconds after it was entered. | port Cancel |

|                          |                     | â                   | D                            | -     |       | 0              |      |                     |   |
|--------------------------|---------------------|---------------------|------------------------------|-------|-------|----------------|------|---------------------|---|
| A                        | В                   | C                   | D                            | E     | F     | G              | H    | I                   | _ |
| 1 Care and Welfare       |                     |                     |                              |       |       |                |      |                     | _ |
| 2                        | T                   |                     |                              |       |       |                |      |                     |   |
| 3 Printed on: 14/02/2022 |                     |                     |                              |       |       |                |      |                     |   |
| 4                        |                     |                     |                              |       |       |                |      |                     | _ |
| 5 Entity Name            | Scientific Name     | Date of measurement | Indicator                    | Value | Scale | Indicator Note | Note | Observed By         |   |
| 6 T0030                  | Spheniscus demersus | 2022-02-01          | Abnormal/undesired behaviors | 2     | #     | -              | -    | Species360 Training |   |
| 7 T0031                  | Spheniscus demersus | 2022-02-01          | Abnormal/undesired behaviors | 2     | #     | -              | -    | Species360 Training |   |
| 8 T0032                  | Spheniscus demersus | 2022-02-01          | Abnormal/undesired behaviors | 2     | #     | -              | -    | Species360 Training |   |
| 9 T0033                  | Spheniscus demersus | 2022-02-01          | Abnormal/undesired behaviors | 2     | #     | -              | -    | Species360 Training |   |
| 10 T0034                 | Spheniscus demersus | 2022-02-01          | Abnormal/undesired behaviors | 2     | #     | -              | -    | Species360 Training |   |
| 11 T0035                 | Spheniscus demersus | 2022-02-01          | Abnormal/undesired behaviors | 2     | #     | -              | -    | Species360 Training |   |

Outside of the Care and Welfare module, you can also view and export your data in the Animal Graphing Tool. The Animal Graphing Tool is found in the Start Menu under Tools, Animal Graphing Tool.

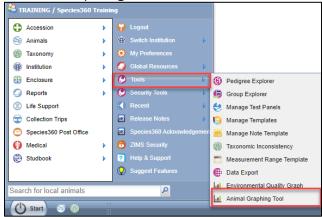

The Animal Graphing Tool lets you graph multiple animals at the same time to compare their welfare and wellness. Choose your date range (1) and your animals (2). In the Measurement Type (3), choose all of the Care and Welfare categories. Then, because we have chosen multiple animals, we can choose to group the graphs by Animal or Measurement Type (4). We have chosen Measurement Type here to compare the indicators across multiple animals. Click Show Graph (5) to run.

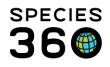

| 1 Animal Graphing Tool                                                                                   |                                                                                  | _ = <b>=</b> <mark>×</mark> |
|----------------------------------------------------------------------------------------------------|----------------------------------------------------------------------------------|-----------------------------|
| Favorite Filters Please Select 💽 🏟 🖺 🖉 Feature Upd                                                       | sted!                                                                            | ▲ Toggle Search Pane        |
| Date Range*                                                                                              |                                                                                  |                             |
| 1/2/2022 🛍 4/2/2022                                                                                      | <b>*</b>                                                                         |                             |
| Animal(s)*                                                                                               | Measurement Type * 3                                                             |                             |
| T0036/Spheniscus demersus/Jackass peng ×                                                                 | Care and Welfare - Behavior × Animal Weight × Care and Welfare - Environmental × | -                           |
| T0035/Spheniscus demersus/Jackass peng 🗙                                                                 | Care and Welfare - Mental Domain × Care and Welfare - Nutrition × +1             |                             |
| T0033/Spheniscus demersus/Jackass peng 🗙                                                                 | Please Select                                                                    |                             |
| T0030/Spheniscus demersus/Jackass peng ×                                                                 |                                                                                  |                             |
| T0034/Spheniscus demersus/Jackass peng ×                                                                 |                                                                                  |                             |
| T0032/Spheniscus demersus/Jackass peng ×                                                                 |                                                                                  |                             |
| T0031/Spheniscus demersus/Jackass peng 🗙                                                                 |                                                                                  |                             |
| Search local animals                                                                                     |                                                                                  |                             |
| Group Graphs By: * <ul> <li>Animal  <ul> <li>Measurement Type</li> </ul> </li> <li>Show Graph</li> </ul> |                                                                                  |                             |

Each indicator is displayed in its own graph, as we chose to group graphs by Measurement Type. Click on the hamburger icon ≡ on each graph to export the data to excel or export the graph as a picture.

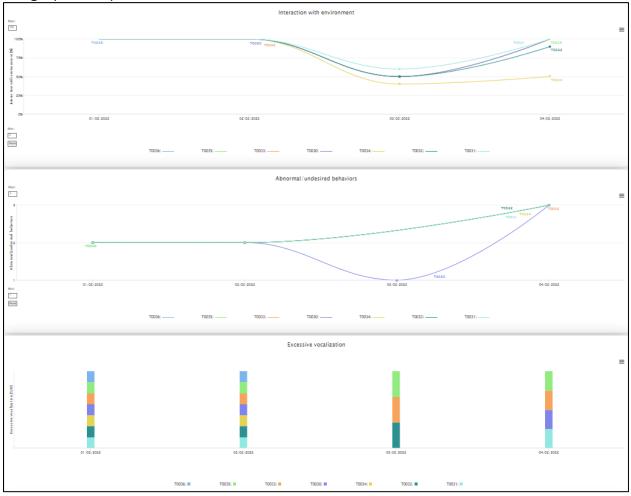

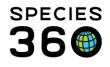

#### Read more here:

<u>Care and Welfare ZIMS Help Document</u>

#### Back to Topics

#### 1.5.9 Water Quality Monitoring

"The institution must have a regular program of monitoring water quality for fish, marine mammals, and other aquatic animals. A written record must be maintained too document long-term water quality results and chemical additions".

You can graph or export your water quality data easily using the Environmental Quality Graph to demonstrate your regular monitoring program. The Environmental Quality Graph can be found in the Start Menu under Tools, Environmental Quality Graph

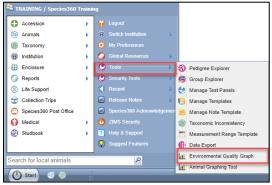

Choose your date range (1) and your enclosures, life supports or components (2). You can use the magnifier glass to search for items here, or look for entities under a specific responsible party. Choose your Measurement Types (3) then choose to either Show Graph, or Export straight to Excel.

| L Environmental Quality Graph                                               | ٢                              |                      |
|-----------------------------------------------------------------------------|--------------------------------|----------------------|
| Favorite Filters         Please Select         Image: Control of the select | Enture Updated!                | ▲ Toggle Search Pane |
| Date Range*                                                                 |                                |                      |
| 1/10/2021                                                                   | 31/10/2021                     |                      |
| Enclosure / LS / Component / Responsib                                      | e Party / * Measurement Type * |                      |
| Holding Pool 1 × Holding Pool 2 ×                                           | Water temperature × pH × 3     | ·                    |
| Penguin Exhibit Pool ×                                                      | Q Please Select                |                      |
| Type Enclosure / LS / Com                                                   | Show advanced selection        |                      |
| Show Graph                                                                  | 4                              |                      |

#### Show Graph:

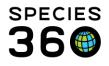

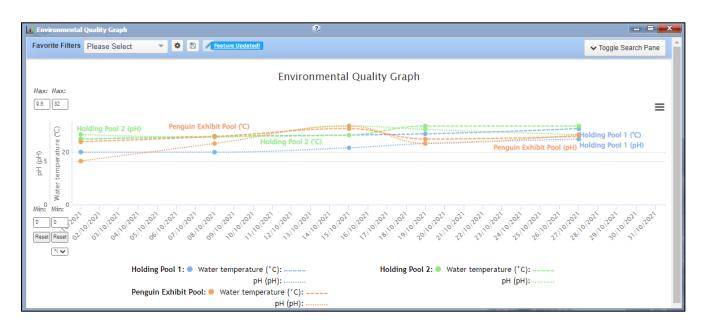

#### Export to Excel:

|    | Α                           | В        | С              | D        | E   | F                       | G   |
|----|-----------------------------|----------|----------------|----------|-----|-------------------------|-----|
| 1  | Environmental Quality Graph |          |                |          |     |                         |     |
| 2  | Printed on: 14/02/2022      |          |                |          |     |                         |     |
| 3  |                             |          |                |          |     |                         |     |
| 4  | Date                        | Time     | Entity         | pH Value | UOM | Water temperature Value | UOM |
| 5  | 2021-10-01                  | 00:00:00 | Holding Pool 1 | 6        | pН  |                         |     |
| 6  | 2021-10-08                  | 00:00:00 | Holding Pool 1 | 6        | pH  |                         |     |
| 7  | 2021-10-15                  | 00:00:00 | Holding Pool 1 | 6.5      | pH  |                         |     |
| 8  | 2021-10-19                  | 00:00:00 | Holding Pool 1 | 7        | pH  |                         |     |
| 9  | 2021-10-27                  | 00:00:00 | Holding Pool 1 | 7.5      | pH  |                         |     |
| 10 | 2021-10-01                  | 00:00:00 | Holding Pool 1 |          |     | 25                      | °C  |
| 11 | 2021-10-08                  | 00:00:00 | Holding Pool 1 |          |     | 26                      | °C  |
| 12 | 2021-10-19                  | 00:00:00 | Holding Pool 1 |          |     | 27                      | °C  |
| 13 | 2021-10-27                  | 00:00:00 | Holding Pool 1 |          |     | 29                      | °C  |
| 14 | 2021-10-01                  | 00:00:00 | Holding Pool 2 | 8        | pH  |                         |     |
| 15 | 2021-10-08                  | 00:00:00 | Holding Pool 2 | 7.7      | pH  |                         |     |
| 16 | 2021-10-15                  | 00:00:00 | Holding Pool 2 | 9        | pH  |                         |     |
| 17 | 2021 10 10                  | 00-00-00 | Holding Dool 2 | 8.6      | nH  |                         |     |

#### Read more here:

• Environmental Quality Graph ZIMS Help Document

#### **Back to Topics**

#### 1.5.10 Temporary, seasonal and traveling animals

*"Temporary, seasonal and traveling live animal exhibits, programs, or presentations (regardless* 

of ownership or contractual arrangements) must be presented and maintained at the same level

of care as the institution's permanent resident animals".

You can choose to record temporary, seasonal and traveling live animals in ZIMS, either under your main institution (if appropriate) or as a separate Global or Local Collection.

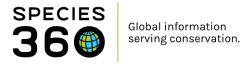

If you use a global collection, your animals and data will contribute to the global dataset, e.g. global reference intervals, and weights. If you choose to use a Local collection, the animals and data can only be seen or used by your institution.

Collections can be created and managed within the Collections grid in the Institution module.

| Institution Search     LearnZIMS_TRAINING                                             |                                                  | _ <b>=</b> ×  |
|---------------------------------------------------------------------------------------|--------------------------------------------------|---------------|
| Global Institutions                                                                   | 💠 Add New 😡 My Institution                       |               |
| Institution Statistics My Institution                                                 |                                                  |               |
| Details                                                                               |                                                  |               |
| 😌 Expand all 😑 Collapse all 🛛 🙀 Animal Statistics 🛛 😫 Contact Directory 🛛 💥 Measureme |                                                  |               |
| Circk field for details                                                               |                                                  |               |
| Medical Roles 🛛 🖓                                                                     | Collections                                      |               |
| Click here for details                                                                | 4 🤁 🕅 🏹   Show search form                       | 🔊 Actions 🗸   |
|                                                                                       | Name Type Scope                                  | Active        |
|                                                                                       | Incomplete Accessions Incomplete Accession Local | ×             |
|                                                                                       | Primary Animal Collection Main Collection Global | ×             |
|                                                                                       | Wild Pathology Research Local                    | ×             |
|                                                                                       |                                                  |               |
|                                                                                       | 🛛 🕅 🗐 Page 🚺 of 1 🗼 🕅 🖓 Page Size 👥 20 Chang     | ge 1 - 3 of 3 |

When you accession an animal, you need to state which collection the animal is being accessioned into. You can then move animals in and out of collections within the Taxonomy/Sex Type/Collection grid within the animal record.

| 😂 Individual Animal From Another Institution 🛛 🗖 🗮 🗮                                      | Animals LeemZIMS_TRAINING_ONLY                                                                                                    |                                       |
|-------------------------------------------------------------------------------------------|----------------------------------------------------------------------------------------------------|---------------------------------------|
| Save Save & Repeat 🕸 Reset Favourite Accession Template 💌                                 | Search Animals By Identifier/GAN                                                                                                    | P   🗄 Your animal lists 🤣   Batch Mea |
| Clutch/Litter ID Please Select V Not in the list? Add New Clutch/Litter ID                | Statistics         CBH21-00004/Ailurus fulgens         Major Life Event         My Transactions           Details         More Details         Note & Observation         Major Life Event         My Transactions           27         Expand all E Collapse all         Actions         Medical Records         Care and Welfare         Lt Anim | mal Graphing Tool                     |
| Received Dead      My Institution Details     Local ID •      Responsible_Party     T0038 | Date                                                                                                    |                                       |
| Collection Primary Animal Collection V<br>Enclosure<br>Training X                         | € 28/04/2011 A<br>00:00 €                                                                                                    | Collection Change                     |

If you use separate collections, you can choose to include or exclude these animals in reports or searches anywhere you see the "Collections" filter box, for example below in the Animal Search and in the Inventory Summary Report.

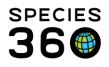

| 🟐 Animals                        | // Inventory Summary Report             |                                     |                  |                |                  |                   |                           |            |
|----------------------------------|-----------------------------------------|-------------------------------------|------------------|----------------|------------------|-------------------|---------------------------|------------|
| Search Animals By Identifier/GAN |                                         |                                     |                  |                |                  |                   |                           |            |
|                                  |                                         |                                     |                  |                |                  |                   |                           |            |
| <b>«</b>                         | Run Report 📓 Export For Raw Excel       | Favourite Search Filters            | 🖌 🎯 🖪 🤅          | Q.             |                  |                   |                           |            |
| Animal Simple Search 🔺           | NOTE: Recently entered data may not app | ear on reports for 180 seconds      | after it was ent | ered.          |                  |                   |                           |            |
| Favourite Search Filte 🗙 🛞 🛃 🖓   | Taxonomic Scope *                       |                                     | Include Gro      |                |                  |                   |                           |            |
| Global O Local                   | Animalia / Animals 🗙 🔎                  |                                     |                  | Jups           |                  |                   |                           |            |
|                                  | Taxonomic Resolution *                  |                                     | 🗌 Include Gro    | oup Split / Me | rge Transactions |                   |                           |            |
| All Animals                      | Species                                 |                                     | Collections      |                |                  |                   |                           |            |
| Current Animals                  |                                         |                                     | Primary Anima    | al Collection, | 1 🕶              |                   |                           |            |
|                                  | Report Start Date * Report End Date     |                                     | Print Type       |                |                  |                   |                           |            |
| Owned and On Site                | 01/01/2022 🖸 08/02/2022                 |                                     |                  | 0              |                  |                   |                           |            |
| Owned, but Off Site              | Physical or Ownership                   |                                     | A4               | 0              | Letter           |                   |                           |            |
| On Site, but not Owned           | Physical 👻                              |                                     |                  |                |                  |                   |                           |            |
| on site, but not owned           | Sort By                                 |                                     |                  |                |                  |                   |                           |            |
| Local ID ③                       | Taxonomic Order                         |                                     |                  |                |                  |                   |                           |            |
|                                  |                                         |                                     |                  |                |                  |                   |                           |            |
|                                  |                                         |                                     |                  |                |                  |                   |                           |            |
| Institution 🔇                    | K 1 of 1 >                              | port to the selected format $	imes$ | Export 😏         | i 😫 🗎          |                  |                   |                           |            |
| Filter By Institution            |                                         |                                     |                  |                |                  |                   |                           |            |
| Taxonomy 🔇                       | Report Start Date                       | Sum                                 | mary Inve        | ntory Rep      | oort For         |                   | Report End                | Date 🛙 🌀   |
| Filter By Taxonomy               | 01/01/2022                              |                                     | Animalia         | a / Animals    |                  |                   | 08/02                     | /2022 2020 |
| Current Collection               |                                         | Report Type:                        | Physic           | cal            |                  | Consciential Cons | cies360, 2022. All rights |            |
|                                  | Taxonomic                               | Common Name                         | Beginning        | Births         | Acquisitions     | Deaths            | Dispositions              | Ending     |
| Please Select                    | Amphiprion percula *                    | Orange clownfish                    | 0.0.7            | 0.0.0          | 0.0.0            | 0.0.0             | 0.0.0                     | 0.0.7      |
|                                  | Leptodactylus fallax                    | Mountain chicken frog               | 0.1.0            | 0.0.0          | 0.0.0            | 0.0.0             | 0.0.0                     | 0.1.0      |
| 🕫 Reset 🛛 🔍 Search               | Spheniscus demersus                     | Jackass penguin                     | 4.3.0            | 0.0.0          | 0.0.0            | 0.0.0             | 0.0.0                     | 4.3.0      |

#### Read more here:

<u>Collections ZIMS Help Document</u>

#### **Back to Topics**

#### 1.5.14 UV Spectrum for long-term/permanently indoor-housed animals

*"If animals are housed either long-term or permanently in indoor facilities, the appropriate UV spectrum for the species (based on the knowledge available to date) should be provided in these enclosures".* 

UV measurements can be recorded on terrestrial enclosures, life supports and components. The UV measurements can then be exported via the <u>Environmental Quality</u> <u>Graph</u>.

Read more here:

Environmental Quality Graph ZIMS Help Document

#### **Back to Topics**

#### 1.6 Enrichment and Husbandry Training

#### 1.6.3 Documenting Enrichment Activities

*"Enrichment activities must be documented and evaluated, and program refinements should be made based on the results, if appropriate. Records must be kept current".* 

Enrichment can be recorded on an animals record within the Enrichment grid. Here you can assign items to an animal/group, and add sessions to record an animals interaction

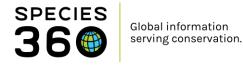

when the enrichment is provided. You can view the sessions for each item by clicking View/Edit for that item. You can export the enrichment items and sessions for a record by clicking the export to PDF or Excel buttons.

| S Ar | nimals |          |                             |                             |                                          |                 |                                         |
|------|--------|----------|-----------------------------|-----------------------------|------------------------------------------|-----------------|-----------------------------------------|
| Sea  | rch Ai | nimals B | y Identifier/GAN            | Q                           | Filter By Institution                    | P I I Your anim | al lists 📲                              |
| >>   | Sta    | tistics  | I5522-01247/126/Leucopsar   | rothschildi 🗵               |                                          |                 |                                         |
|      | Det    | tails M  | ore Details Note & Observat | ion <sup>2</sup> Major Life | e Event My Transactions                  |                 |                                         |
|      | 2      | 7   🖽    | Expand all 🔚 Collapse all   |                             |                                          |                 |                                         |
|      | En     | richment |                             |                             |                                          |                 |                                         |
|      | ⊿      | 8        | Show search form            |                             |                                          |                 | Actions -                               |
|      |        | _        | Enrichment Item Name        | Category                    | Goal                                     | Date Assigned   | Sessions                                |
|      |        |          |                             |                             |                                          |                 |                                         |
|      |        | G        | Box, cardboard              | -                           | Increase Behavioral Repertoire, Behavior | 09/11/2021      | 5 Sessions Recorded<br>view/edit        |
|      |        | G        | scent, lavender             | -                           | Enclosure Usage, Behavior                | 04/10/2021      | 3 Sessions Recorded<br><u>view/edit</u> |
|      |        | G        | scent, peppermint           | -                           | Behavior, Enclosure Usage                | 04/10/2021      | 1 Session Recorded<br>view/edit         |
|      |        | Prev     | Page 1 of 1 Next            | Page Size 20                | Change                                   |                 |                                         |

You can export the enrichment items and sessions for your whole collection by running the Enrichment Sessions Report. This report can be found in the Start Menu under Reports, Enrichment Sessions Report.

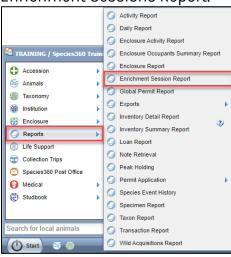

To run the report for all the enrichment sessions added, set the Taxonomy to Animalia/Animals and set the Start Date to 01/01/1800.

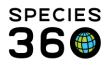

| 🍠 Enrichment Session Repo  | rt                                                                 |   |
|----------------------------|--------------------------------------------------------------------|---|
|                            |                                                                    | ۲ |
| Export For Raw Excel       | avourite Search Filters 🛛 🗸 🛞 🛃 🖓                                  |   |
| NOTE: Recently entered dat | ta may not appear on reports for 180 seconds after it was entered. |   |
| Taxonomy * 🔿 Anim          | al(s) *                                                            |   |
| Animalia/Animals ×         | $\boldsymbol{\varphi}$                                             |   |
| Include Taxon Below        |                                                                    |   |
| Collections                | Primary Animal Collection, Rese 💌                                  |   |
| Report Start Date *        | 01/01/1800                                                         |   |
| Report End Date *          | 14/02/2022                                                         |   |

## The report exports all enrichment sessions given, detailing the item as well as the goal, reaction, staff and much more.

|       | SAN          | Proferred ID  | Taxonomy: Scientif Sex           | Enrichment Item   | Errichment Cotogo |                              | Seccion Date | Time Gires | Time Removed | Derstion Of Animal | Precentation |                     | Service Goal      | Section Roting           | Dotsile              | Provided By      | Flogged For Roodj |                     | Animal Type      |                     |                    | Enclosero           |              |
|-------|--------------|---------------|----------------------------------|-------------------|-------------------|------------------------------|--------------|------------|--------------|--------------------|--------------|---------------------|-------------------|--------------------------|----------------------|------------------|-------------------|---------------------|------------------|---------------------|--------------------|---------------------|--------------|
|       | \$\$14-00205 | 2632          | Sciaenochromis ahl Undetermined  |                   |                   | Behavior, Enclosur           |              | 0130       | 03:00        |                    |              | Positive            |                   |                          |                      | corgi test Nolan |                   | WW2016 12:00:00 /   |                  | Indeterminate       | 12/6/2013 12:00:0  |                     |              |
| 5 B   | \$\$14-00208 | 2632          | Scisenochromic shi Undetermined  | Bull              | Schoory           | Behavior, Enclosur           | 07/01/2016   | 11:15      | 19:45        |                    |              | Positive            |                   |                          |                      | corgitect Nolun  | Falco             | 1/1/2016 12:00:00 / | Individual       | Indeterminate       | 12/6/2013 12:00:0  | .0                  |              |
|       | \$\$14-00208 | 2632          | Scisenochromic shi Undetermined  |                   |                   | Behavior, Enclosur           |              | 17:15      | 01:15        | 3600 hour          |              | Positive            |                   | Moderately Succes        | This is an example ( | corgi test Nolan |                   | 1/1/2016 12:00:00 / |                  | Indeterminate       | 12/6/2013 12:00:0  |                     |              |
| 5 B   | \$\$14-00208 | 2632          | Sciaceochromis and Undetermined  | Bell              | Scedory           | Behavior, Enclosur           | 10/05/2016   |            |              |                    |              |                     |                   |                          | test                 |                  |                   | 1/1/2016 12:00:00 / |                  |                     | 12/6/2013 12:00:0  |                     |              |
| 6 B   | \$\$14-00198 | MAM0          | Micganus angailtic Male          | Shork             |                   | Biological, Other E          | 8 02/06/2016 | 00:30      | 00:45        | 300 minute         |              | Pozitive            |                   | Highly Succeptul         |                      | Michele Mozez    | Falco             | 6/1/2016 12:00:00   | Individual       | Captive Birth/Hotel | 10/15/2013 12:00:0 | 0 Michele's home 10 | gal Aquarium |
|       | \$\$14-00208 | 26.92         | Sciaenochronis ald Undetermined  | Feathers          | Sensory           |                              | 01/02/2017   |            |              |                    |              |                     | •                 |                          |                      |                  | False             |                     | Individual       |                     | 12/6/2013 12:00:0  |                     |              |
| 0 8   | \$\$16-00354 | abh1          | Maz mazcalaz / Hor Female        | browze Dogwood    |                   | <b>Biological</b> , Increase | < 15/02/2017 |            |              |                    |              |                     |                   |                          |                      | Addaide TNT      | Falco             | 2/1/2017 12:00:00 . | Individual       | Captive Birth/Hotel | 8/6/1909 12:00:00  | ) Species360        |              |
| 9 8   | \$\$16-00354 | ebh1          | Mas musculas / Hor Female        | Ball              | Sensory           |                              | 15/03/2017   | 0100       | 02:30        | 5400 hour          |              |                     |                   |                          |                      | Nolas Harvey     | False             | 1279/2016 12:00:00  | Individual       | Captive Birth/Hotel | 8/6/1909 12:00:00  | 3 Species360        |              |
| 0 8   | \$\$13-00121 | 11001         | Caphotilapia fronte -            | Bull              | Schoory           | Behavior, Encloser           | 02/05/2018   |            |              |                    |              |                     |                   |                          |                      |                  | Falso             |                     | Group of Asimola | Indeterminate       | 10/27/2011 12:00:0 | J Front Figh Tunk   |              |
| 1 8   | \$\$16-00354 | obb1          | Max musculas / Hor Female        | chair             | Social            |                              | 11/07/2018   |            |              |                    |              |                     |                   |                          | topotpet             | Eriks Freek      | Falco             | 12792016 12:00:00   | Individual       | Coptive Birth/Hotel | 8/6/1909 12:00:00  | ð -                 |              |
| 2 8   | \$\$17-00441 | Phoebe Buffae | Poccilia reticulata / Female     | Del.              | Sendery           | <b>Biological</b> , Increase | 17/03/2018   |            |              |                    |              | Not Observed        |                   | <b>Highly Successful</b> | carickment peppion   | Kin Larson       | False             | 3/17/2018 12:00:00  | Individual       | Indeterminate       | 2/17/2017 12:00:00 | 5.                  |              |
| 0 0   | \$\$12-00016 | MAM2          | Panajo oblongs / L. Undetermined | Aromatic oile     | Sencory           |                              | 02/07/2019   |            |              |                    |              |                     |                   |                          |                      | Nolas Horver     | Falco             | 6/4/2019 12:00:00   | Individual       | Undetermined        | 7/2/2011 12:00:00  | Michele's home 10   | col Acessian |
| 4 8   | \$\$20-00373 | KIM07233      | Hedrochoeras hedr Female         | Dal               | Sensory           |                              | 10/12/2020   | 00:30      | 0130         |                    |              | Positive            |                   |                          |                      | Kin Larson       | False             | 12/10/2020 12:00:0  | Individual       | Undetermined        | 12/1/2020 12:00:0  | (·                  |              |
| 5 6   | \$\$12-00005 | Whitney       | Betta / Betta Male               | Ball              | Sengery           |                              | 11/03/2021   | 00:15      | 01:15        |                    |              | Pozitino            |                   |                          |                      | Kin Larzon       | Falco             | 3/19/2021 12:00:00  | Individual       | Indeterminate       | 2/20/2012 12:00:0  | ð -                 |              |
| 96 B  | \$\$21-01066 | BUDDY         | Perameles quoii / E Male         | 54I               | Sensory           | Behavior, Enclosur           | 14/05/2021   | 00:45      | 02:30        |                    |              | Not Observed        |                   |                          |                      | Kin Larson       | Palce             | 5/14/2021 12:00:00  | Individual       | Captive Birth/Hatel | 4/1/2021 12:00:00  | Species360          |              |
| 17 B  | \$\$21-01038 | 48            | Ara naceo / Scarlet Female       | Bell              | Scepory           | Behavior, Encloser           | 23/06/2021   | 00:15      | 00:30        |                    |              |                     |                   |                          | test note added to   | Kin Largon       | False             | 6/22/2021 12:00:0   | Individual       | Wild Birth/Hetch    | 2/1/2021 12:00:00  | 1                   |              |
| 12 12 | \$\$12-00005 | Whitney       | Betts / Betts Male               | B4I               | Sencory           |                              | 28/07/2021   | 00:00      | 00:00        |                    |              | Evaluation sugative |                   |                          |                      | Kin Larcon       | Falco             | 3/19/2021 12:00:00  | Individual       | Indetormissto       | 2/20/2012 12:00:0  | ð -                 |              |
| 19 B  | \$\$21-01117 | KIM6300       | Paracheirodon and -              | green cup         |                   |                              | 28/07/2021   | 00:00      | 0115         |                    |              |                     |                   |                          |                      | Kin Larson       | False             |                     | Group of Asimals |                     |                    | Front Fish Tunk     |              |
| 20 8  | \$\$12-00005 | Whitney       | Botts / Botts Male               | Bul               | Sencory           |                              | 28/07/2021   | 12:15      | 13:15        |                    |              | Avoids iton         |                   |                          |                      | Kin Larzon       | Falco             | 3/19/2021 12:00:00  | Individual       | Indetormissto       | 2/20/2012 12:00:0  | ٥.                  |              |
| 1 8   | 5521-01120   | 21-105        | Hedrochoeras hedr Female         | Aromatic oils     | Sensory           | Behavior, Enclosur           | 1505/10/65   | 00:15      | 01:45        |                    |              | Positive            |                   |                          |                      | Kin Larson       | False             | 7/28/2021 12:00:0   | Individual       | Captive Birth/Notel | 5/V202112:00:00    | enclosure 1         |              |
| 22 8  | \$\$21-01007 | 44            | Mores baccavas / / Undetermined  | Aromatic oile     | Schoory           |                              | 20/03/2021   |            |              |                    |              |                     |                   | Highly Successful        |                      | Elizabeth Hunt   | Falzo             | 1/1/2021 12:00:00 / | Individual       | Coptine Birth/Hotel | 2/18/2021 12:00:0  | ( Species360        |              |
| 2 8   | \$\$21-01147 | 105           | Carappies awates a Undetermined  | Aromatic oils     | Sencory           | Facilitate chifting, I       | 1 06/12/2021 |            |              |                    |              | Acknowledged iter   | distrollamolBelov | Moderately Succes        | tecting              | Matthew Sherry   | Falce             | 12/6/2021 12:00:00  | Individual       | Captive Birth/Hotel | 5/2/2021 12:00:00  | 3 Species360        |              |
| 24 B  | \$\$22-01247 | 126           | Loscoppor rothochi Female        | Box, cardboard    |                   | Behavior, Increase           | 15/12/2021   |            |              |                    |              |                     |                   |                          |                      | Hannah Joniting  | False             | 193/2021 12:00:00   | Individual       | Captive Birth/Hytel | 1/10/2020 12:00:0  | C Species360        |              |
| 5 1   | \$\$22-01247 | 126           | Loucopeur rothechi Fenale        | Box, cardboard    |                   | Behavior, Increase           | 1 21/12/2021 |            |              |                    |              |                     |                   |                          |                      | Hannah Junking   | Falco             | 195/2021 12:00:00   | Individual       | Coptive Birth/Hotel | 1/10/2020 12:00:0  | (Specier360         |              |
| 6 B   | \$\$22-01247 | 126           | Lescopsar rothschi Fenale        | Box, cardboard    |                   | <b>Behavior</b> , Increase   | 24/12/2021   |            |              |                    |              |                     |                   |                          |                      | Hannah Jenking   | False             | 1VM202112:00:00     | Individual       | Captive Birth/Notel | 1/10/2020 12:00:0  | C Species360        |              |
| 27 8  | \$\$22-01242 | 123           | Turziopz trancstuz Fonsis        | Bul               | Seneory           |                              | 05/01/2022   | 00:30      | 01:15        |                    |              |                     |                   |                          |                      | Kin Larzon       | Falco             | 1/5/2022 12:00:00   | Individual       | Coptine Birth/Hotel | 1/5/2022 12:00:00  | King enclosure 5    |              |
| 2 E   | \$\$22-01247 | 126           | Leucopsar rothschi Fenale        | scent, lovender   |                   | Behavior, Enclosur           | 12/01/2022   |            |              |                    |              |                     |                   |                          |                      | Hannah Jenking   | False             | 10/4/2021 12:00:00  | Individual       | Captive Birth/Hotel | 0.00.51 0505/01/1  | C Species360        |              |
| 9 8   | \$\$22-01247 | 126           | Loscopour rothachi Fonale        | point, papporniat |                   | Behavior, Encloser           | 13/01/2022   |            |              |                    |              |                     |                   |                          |                      | Hannah Jonking   | Falco             | 10/4/2021 12:00:00  | Individual       | Captine Birth/Hotel | 1/10/2020 12:00:0  | C Species360        |              |
| 10 2  | \$\$22-01247 | 126           | Lescopetr rothschi Fenale        | ocent, lovender   |                   | Behavior, Enclosur           | 20/01/2022   |            |              |                    |              |                     |                   |                          |                      | Hannah Jonking   | Falce             | 10747202112:00:00   | Individual       | Captive Birth/Hotel | 1/10/2020 12:00:0  | C Species360        |              |
| и В   | \$\$22-01247 | 126           | Lescopear rothschi Female        | point, lavender   |                   | Behavior, Enclosur           | 30/01/2022   |            |              |                    |              |                     |                   |                          |                      | Hannah Jonking   | False             | 10/4/2021 12:00:00  | Individual       | Captive Birth/Hatel |                    |                     |              |
| 2 8   | \$\$22-01247 | 126           | Loucopeur rothachi Fenale        | Box, cardboard    |                   | Behavior, Increase           | 1 30/01/2022 |            |              |                    |              |                     |                   |                          |                      | Hannah Junking   | Falco             | 195/2021 12:00:00   | Individual       | Coptive Birth/Hotel | 1/10/2020 12:00:0  | ( Specier360        |              |
| 33 E  | 3322-01247   | 126           | Lescopsar rothschi Fenale        | Box, cardboard    |                   | Debasion, Increase           | 01/02/2022   |            |              |                    |              |                     |                   |                          |                      | Hannah Jonkins   | False             | IV:N2021 \$2:00:00  | budiational      | Captive Birth/Hatel | 1210/2020 12:00 0  | C Species360        |              |

#### Read more here:

Enrichment ZIMS Help Document

#### Back to Topics

#### 1.6.4 Documenting Training Activities

"The institution should follow a formal written animal training program that facilitates husbandry, science, and veterinary procedures and enhances the overall health and wellbeing of the animals".

Training can be recorded on an animals record within the Training grid. Here you can assign training programs to an animal/group, and add sessions to record an animals daily training session. You can view the sessions for each program by clicking View/Edit for that program. You can export the training programs and sessions for a record by clicking the export to PDF or Excel buttons.

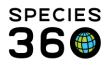

| 기분 | Statistics |                                                                                           |             |               |                                    |                       |             |                                    |  |  |  |
|----|------------|-------------------------------------------------------------------------------------------|-------------|---------------|------------------------------------|-----------------------|-------------|------------------------------------|--|--|--|
|    |            | Statistics Animal Training Definitions Search Results (#) CBH21-00004/Ailurus fulgens (#) |             |               |                                    |                       |             |                                    |  |  |  |
|    | Details    | M                                                                                         | ore Details | Note & Observ | vation 🎱 Major Life E              | Event My Transactions |             |                                    |  |  |  |
| 2  | 2 😨        | €⊒ E                                                                                      | Expand all  | Collapse all  |                                    |                       |             |                                    |  |  |  |
|    | Testala    | - 7 - 1                                                                                   |             |               |                                    |                       |             |                                    |  |  |  |
|    |            |                                                                                           | ormation    |               |                                    |                       |             |                                    |  |  |  |
|    | 4          |                                                                                           | 2           |               |                                    |                       |             | Actions •                          |  |  |  |
|    |            |                                                                                           | Behavior    | Trained At    | Current Status                     | Date Range            | Purpose     | Sessions                           |  |  |  |
|    |            | G                                                                                         | Target      | TRAINING      | Maintaining<br>( <u>1 record</u> ) | 15/07/2015 / -        | Husbandry   | 4 Sessions Recorded<br>(view/edit) |  |  |  |
|    |            | G                                                                                         | Injection   | TRAINING      | Maintaining<br>(1 record)          | 19/11/2014 / -        | Health Care | No Sessions Recorded<br>(add new)  |  |  |  |

#### Read more here:

• Training ZIMS Help Document

#### **Back to Topics**

#### 1.7 Commercial Collectors

*"Institutions that acquire aquatic animals from the wild must make a good faith effort to determine that collecting procedures are done in a sustainable manner".* 

"Institutions dealing with commercial collectors must determine that the collectors are properly permitted to conduct legal collections of animals (including aquatic animals) from the wild".

You can record the details of any wild animal collections under Collection Trips. Collection trips are managed within the Collection Trips module, found in the Start Menu.

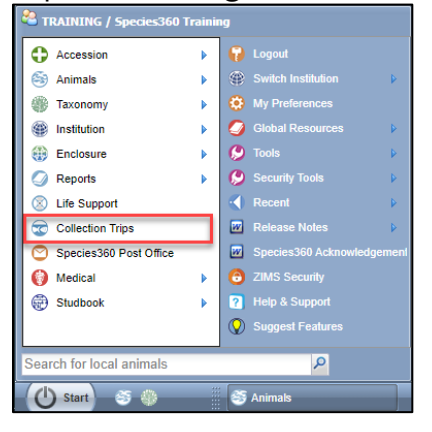

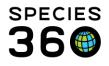

| Collection Trips                               |                        |                  |            |                     |
|------------------------------------------------|------------------------|------------------|------------|---------------------|
| Collection Trip 💌 📫 Ad                         | Id New Collection Trip |                  |            |                     |
| «                                              | Search Results 🛞       |                  |            |                     |
| CollectionTrip Search                          | Name                   | Start Date       | End Date   | Supervised By       |
| Trip Name                                      | Partula Programme 2022 | 01/02/2022       | 08/02/2022 | Species360 Training |
|                                                |                        |                  |            |                     |
| Trip Personnel                                 |                        |                  |            |                     |
| Please Select                                  |                        |                  |            |                     |
| Taxonomy                                       |                        |                  |            |                     |
| Taxonomy 🔎                                     |                        |                  |            |                     |
| Start Date Range       From Date       To Date |                        |                  |            |                     |
| End Date Range                                 |                        |                  |            |                     |
| From Date 🔹 To Date                            |                        |                  |            |                     |
| Trip Lead                                      |                        |                  |            |                     |
| Please Select                                  |                        |                  |            |                     |
| Geographic Area                                |                        |                  |            |                     |
| Please Select 👻                                |                        |                  |            |                     |
| Country                                        |                        |                  |            |                     |
| Search for Country                             |                        |                  |            |                     |
| 🕫 Reset 🔍 Search                               | 🕅 🔍 Page 1 of 1 🕨 🕅    | Page Size 20 Cha | nge 🔠 🎝    | 1 - 1 of            |

With each Collection Trip, you can record the staff involved, locations, vehicles, associated permits and also animals collected.

| ction Trip         | 👻 📫 Ac                  | dd New Collection Trip |                  |           |                                      |                     |                 |           |                 |
|--------------------|-------------------------|------------------------|------------------|-----------|--------------------------------------|---------------------|-----------------|-----------|-----------------|
| Partula Programm   | e 2022 🗵                |                        |                  |           |                                      |                     |                 |           |                 |
| Details            |                         |                        |                  |           |                                      |                     |                 |           |                 |
| Refresh 🖽 Expa     | ad all E Collanse a     | -11 🎮                  |                  |           |                                      |                     |                 |           |                 |
| Refresh Expa       | nd all E Collapse a     | all 🔐                  |                  |           |                                      |                     |                 |           |                 |
| Basic Info         |                         |                        |                  |           |                                      | p Personnel         |                 |           |                 |
| 4 🍣 🖾 🤰            |                         |                        |                  | Actions • | ⊿                                    | 2 🔤 🏅               |                 |           | Actions         |
| Name               | Pa                      | artula Programme 2022  |                  |           |                                      | Responsible Party   | In              | stitution | Trip Role       |
| Start Date         | 0:                      | 1/02/2022              |                  |           |                                      | Keeper 1            | TR              | AINING    | Participant     |
| End Date           | 04                      | 8/02/2022              |                  |           |                                      | Species360 Training | TR              | AINING    | Supervisor      |
| Trip Lead          | S                       | pecies360 Training     |                  |           |                                      |                     |                 |           |                 |
| Collection Trip Lo | cation                  |                        |                  |           |                                      |                     |                 |           |                 |
| 4 🍣 🕅 🏅            |                         |                        |                  |           |                                      |                     |                 |           | Actions         |
| Geographic         | Geographic Area Country |                        | State / Location |           | Location Modifier                    |                     | Water Type Coor |           | Coordinates     |
|                    |                         | French Polynesia       |                  |           |                                      |                     | ~               |           | Altitude:       |
| Collection Trip Ve | hicle List              |                        |                  |           |                                      |                     |                 |           |                 |
| 4 2 🕅 🏹            |                         |                        |                  |           |                                      |                     |                 |           | Actions         |
| Webiele New        | _                       |                        | Trees            |           | <b>C1</b> - <b>1</b>                 |                     | V-bid- Owner    |           |                 |
| Vehicle Nam        | e                       |                        | Туре             | No rec    | Status                               |                     | Vehicle Owner   |           |                 |
|                    |                         |                        |                  | No rec    | cora i                               | ound                |                 |           |                 |
| Collection Trip Pe | rmits List              |                        |                  |           |                                      |                     |                 |           | _               |
| 4 2 🕅 🎝            |                         |                        |                  |           |                                      |                     |                 |           | Actions         |
| Name               | Туре                    | Issuing Author         | ity              | Status    |                                      |                     | Effective       | Date      | Expiration Date |
| TESTPERMIT         | Possession              | n CITES                |                  |           | Granted/Issued (Final)-Unconditional |                     | 28/04/2011      |           | Indefinite      |
| Collection Trip Ac | cession Log             |                        |                  |           |                                      |                     |                 |           |                 |
| 4 2 🕅 🏹            | -                       |                        |                  |           |                                      |                     |                 |           | Actions         |
| Outcome            | Method                  | Entity Accession       | Taxor            | NOTIVY (  | Sex/C                                | ount Local ID       |                 | Country   | /State/Location |
| Outcome            | riculou                 | Entity Accession       | 10,01            | ioniy :   | JCATU                                | Local ID            |                 | country/  | State/Location  |

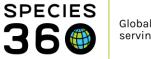

#### You can also assign animals to your collection trip when accessioning.

| 😫 Individual Animal Collected From Wild                             |                                                           |
|---------------------------------------------------------------------|-----------------------------------------------------------|
| 🕞 Save 🛛 🚽 Save & Repeat   🌮 Reset 🛛 Favourite Accession Template 🛩 | 🐵 🖬 🔊 🍳                                                   |
| Please Select Add New Clutch/Litter ID                              | Please Select <ul> <li>Please Select</li> <li> </li></ul> |
| Collection Information                                              | Record Rearing Information 3                              |
| Collection Date *                                                   | Birth Information                                         |
| Collection Method Collection Trip Partula Programme 2022            | Birth Date *                                              |
| Collection Location Select One<br>1. Partula Programme 2022         | Birth Type * Wild Birth/Hatch                             |
| Search for Country Piease Select                                    | Birth Location                                            |
| Location Modifier Water Type                                        | Institution     Geo Location                              |

You can export a list of all wild caught animals in your institution using the Wild Acquisitions Report. This report can be found in the Start Menu, under Reports, Wild Acquisitions Report.

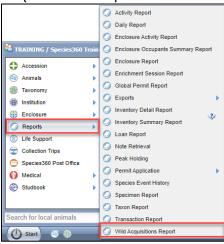

The Wild Acquisitions Report can be filtered to show animals from specific taxonomy, between date ranges, or from a specific collection trip or type of collection trip.

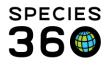

| Vild Acquisitions Report                                                                    | - = =                                                 |
|---------------------------------------------------------------------------------------------|-------------------------------------------------------|
|                                                                                             |                                                       |
| 🕑 Run Report 🛛 Favourite Search Filters 🔤 💌 🛞 🚽 🔇                                           |                                                       |
| NOTE: Recently entered data may not appear on reports for 180 seconds after it was entered. |                                                       |
| Scope                                                                                       | Collection Trip Report Filters                        |
| Report Start Date * Report End Date *                                                       | Term                                                  |
| 01/01/2022                                                                                  | Collected from the Wild(Physical and Ownership), Cl 🔽 |
| Taxonomic Scope *                                                                           | Location<br>Country State/Province                    |
| Include Taxonomy below selected level                                                       | Vater Type                                            |
| Display Options                                                                             | Please Select                                         |
| Sort By Identifier                                                                          | Collection Method                                     |
| Date 👻 Local ID 💌                                                                           | Please Select                                         |
| Print Type                                                                                  | Permit                                                |
| A4      Letter                                                                              | Please Select                                         |
|                                                                                             |                                                       |

#### Once run, the report can exported to various formats.

| Wild Acquisitions Report |                                                        |                                                |                                                                                                    | _ = <b>= _</b> |
|--------------------------|--------------------------------------------------------|------------------------------------------------|----------------------------------------------------------------------------------------------------|----------------|
|                          |                                                        |                                                |                                                                                                    | 8              |
|                          |                                                        |                                                |                                                                                                    |                |
| 🔨 🔨 1 of 1 义             | Export to the selected format  Export  Selected format |                                                |                                                                                                    |                |
|                          | P                                                      |                                                |                                                                                                    | A              |
|                          | Report Start Date<br>01/01/1800                        | Wild Acquisitions Report<br>Animalia / Animals | Report End Date 400<br>14/02/2022                                                                                |                |
|                          | T0040   Partula snail / Partula dentifera              |                                                | Group of Animals                                                                                                 |                |
|                          | Date Location                                          | Water Type Method                              | Number Staff Responsible Permit                                                                                  |                |
|                          | 03/02/2022 French Polynesia                            |                                                | 0.0.40 Species360 Training TESTPERMIT1                                                                           |                |
|                          | T0038   Partula snail / Partula hebe<br>Date Location  | Water Type Method                              | Group of Animals Number Staff Responsible Permit                                                                 |                |
|                          | 14/02/2022 French Polynesia                            | Water Type - Mealou                            | 0.0.30 Species360 Training TESTPERMIT1                                                                           |                |
|                          | T0039   Partula snail / Partula tohiveana              |                                                | Group of Animals                                                                                                 |                |
|                          | Date Location<br>14/02/2022 French Polynesia           | Water Type Method                              | Number         Staff Responsible         Permit           0.0.20         Species360 Training         TESTPERMIT1 |                |

#### Read more here:

- <u>Collection Trips ZIMS Help Document</u>
- Wild Acquisitions Report ZIMS Help Document Back to Topics

#### 2. Veterinary Care

This section outlines the ways ZIMS can assist your accreditation process within Section 2 – Veterinary Care.

#### 2.0 Veterinary Care Program

#### 2.0.4 Complete Medical Records

*"Complete medical records must be maintained on all animals in the collection that have received veterinary attention".* 

See 1.4.10 for animal records.

**Back to Topics** 

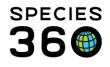

#### 2.5 Necropsy

#### 2.5.1 Necropsies

"Deceased animals should be necropsied to determine the cause of death for tracking morbidity and mortality trends to strengthen the program of veterinary care and meet SSPrelated requests".

A full list of Necropsies can be found within the Medical module. Within the dashboard, click Necropsy/Biopsy at the bottom of the screen (1). Choose to run a Necropsy/Biopsy Simple Search or a Necropsy/Biopsy Advanced Search (2). A full list of necropsies matching your search will appear in the center screen (3). If you want to export the full necropsies in your list, click Export Medical List.

| ) Medical Records<br>™ New - NEdit X Delete ⊞ Manage A | nimal Lister 🔊 Reloa |                                 | al list               | norte - Medical Anne | Sample Storag                          | 10             |                |         |                         | 👝 🗖 🕳 🗙                       |
|--------------------------------------------------------|----------------------|---------------------------------|-----------------------|----------------------|----------------------------------------|----------------|----------------|---------|-------------------------|-------------------------------|
| Necropsy/Biopsy Simple Search                          | Animal               | (3 Records                      |                       | Details              | (Groampie Storag                       | 0              | Responsible St | taff    | Basic Info              |                               |
| Necropsy/Biopsy Advanced Search                        | <b>■ 06/04/2021</b>  |                                 | ,                     |                      |                                        |                |                |         |                         | C 111/10/2010 00/202          |
|                                                        | S 00/01/2021         | ad cichlid / ISS20-00763        | 06/04/2021            | Necropsy: Case #:    | Newsyl                                 |                |                |         | Identifiers<br>Local ID | GAN: <u>ISS20-00763</u><br>38 |
| Record Scope                                           | 0 💋 367 Humphe       | ad cicrilid / 15520-00/65       | 06/04/2021            | Necropsy. Case #.    | <ul> <li>Necropsy report. ~</li> </ul> |                |                |         | Current Enclosure       |                               |
| Local      Shared      All                             | <b>04/06/2021</b>    |                                 |                       |                      |                                        |                |                |         | Sex                     | Undetermined                  |
|                                                        | 🔾 🍘 A32554 / Scir    | mitar-horned oryx / ISS20-00800 | 04/06/2021            | Necropsy: Case #:    | - Necropsy report: ~                   |                |                |         | Scientific Name         | Cyphotilapia frontosa         |
| Necropsy O Biopsy O All                                |                      |                                 |                       |                      |                                        |                |                |         | Common Name             | Humphead cichlid              |
| Necropsy O Biopsy O All                                | □ 06/16/2020         |                                 |                       |                      |                                        |                |                | _       | Birth                   | ~ < 10/27/2011                |
| himal ID                                               | 🔾 💋 Monica Gelle     | r/Guppy/ISS17-00442             | 06/16/2020            | Necropsy: Case #:    | <ul> <li>Necropsy report: ~</li> </ul> |                |                |         | Arrival                 | 10/16/2020                    |
| lease select                                           |                      |                                 |                       |                      |                                        |                |                |         | Owner 🚕                 | SPECIE360                     |
| lease select                                           |                      |                                 |                       |                      |                                        |                |                |         | Holder                  | SPECIE360                     |
| axonomy                                                |                      |                                 |                       |                      |                                        |                |                |         | Last Weight             | ~                             |
| earch 🔎                                                |                      |                                 |                       |                      |                                        |                |                |         | Add New Weight          |                               |
| Include Taxon Below                                    |                      |                                 |                       |                      |                                        |                |                |         | Collection              | Primary Animal<br>Collection  |
| ecropsy/Biopsy Date ③                                  |                      |                                 |                       |                      |                                        |                |                |         | Health Status           | ~                             |
| rom To                                                 |                      |                                 |                       |                      |                                        |                |                |         | Add New Status          |                               |
|                                                        |                      |                                 |                       |                      |                                        |                |                |         | Body Condition<br>Score | Undetermined                  |
|                                                        |                      |                                 |                       |                      |                                        |                |                |         | Medical Alerts          |                               |
| Search By Status                                       |                      |                                 |                       |                      |                                        |                |                |         | No Active Medical Al    | erts Found                    |
|                                                        |                      |                                 |                       |                      |                                        |                |                |         | Active Problems         |                               |
| 🐉 Reset 🛛 🔍 Search                                     |                      |                                 |                       |                      |                                        |                |                |         | No Active Problems      | Found                         |
| Dashboard                                              |                      |                                 |                       |                      |                                        |                |                |         | Active Prescription     | ns/Treatments                 |
|                                                        | CERPORT to PDF       | Edit 🗙 Delete                   |                       |                      |                                        |                | 🗖 Ma           | iximize | No Active Prescriptio   | ns/Treatments Found           |
| Clinical Notes                                         |                      |                                 |                       |                      |                                        |                |                |         | Active Enclosure F      |                               |
| Diagnoses & Procedures                                 | GAN                  | Preferred ID Taxono             | my                    |                      | Sex                                    | Birth Date     | Age            | Ê       | No Active Enclosure     | Prescription Found            |
| - Diagnoses a Frocedules                               | 6 ISS20-00763        | 38 Cyphotil                     | apia frontosa/Humphea | d cichlid            | Undetermined                           | ~ < 10/27/2011 | 9Y 7M 8D       |         | Calendar Tasks          | 📥 Add New Tasl                |
| Prescriptions/Treatments                               |                      |                                 |                       |                      |                                        |                |                |         |                         |                               |
| Course in the                                          | Submission           |                                 |                       |                      |                                        |                |                |         |                         |                               |
| Samples                                                | Death Date           | 06/04/2021                      | 00:00                 | Carcass Weight       |                                        |                |                |         |                         |                               |
| Tests & Results                                        | Date Submitted       | 06/04/2021                      |                       | Measurement          |                                        | ~              |                |         |                         |                               |
|                                                        | Date Discovered      | ~                               |                       | Estimate             |                                        | No             |                |         |                         |                               |
| Anesthesia                                             | Submitted By         | Martha Meg                      | arry                  | Exclude from         | reference intervals                    | No             |                |         |                         |                               |
| Physiological Measurements                             | Manner of Death      | Natural/Non                     |                       | Death Location -     |                                        |                |                |         |                         |                               |
|                                                        |                      |                                 |                       | Enclosure : Fr       | nt Fish Tank                           |                |                |         |                         |                               |
| Recropsyrbiopsy                                        |                      |                                 |                       |                      |                                        |                |                | Ψ.      |                         |                               |

#### Read more here:

<u>Necropsy/Biopsy ZIMS Help Document</u>

#### Back to Topics

#### 3.0 Conservation

This section outlines the ways ZIMS can assist your accreditation process within Section 3 - Conservation.

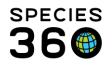

#### 3.3 Participation/Support

#### 3.3.1 SSP/SAFE Participation

*"The institution must participate in every SSP that pertains to an animal within their collection. The institution may indicate at what level it desires to participate in each SSP".* 

*"The institution should participate in every SAFE program that pertains to an animal within their collection".* 

See 1.4.13 for searching for AZA SSP species at your institution.

Back to Topics

Revised 11 August 2023